## Západočeská univerzita v Plzni Fakulta aplikovaných věd Katedra informatiky a výpočetní techniky

### **Diplomová práce**

# **Monitorování pozornosti osob na bázi EEG**

Plzeň, 2017 Bc. Lukáš Loukota

# Místo této strany bude zadání práce

### Poděkování

Děkuji vedoucímu práce Ing. Pavlu Mautnerovi, Ph.D. za odborné rady, vedení a trpělivost při vypracování diplomové práce.

### Prohlášení

Prohlašuji, že jsem diplomovou práci vypracoval samostatně a výhradně s použitím citovaných pramenů.

V Plzni dne 26. června 2017

Bc. Lukáš Loukota

### Abstract

The main topic of this thesis is the analysis of attention from measured EEG signals, received via the MindWave headset. This device contains only one electrode for reading the EEG signals, therefore its usage is far easier than the commonly used EEG cap. The headset itself provides attention values based on patented and unknown "eSense" approach. After getting acquainted with materials about frequency analysis of EEG data, an own algorithm for calculating the attention was designed. Topics around BCI have been quite popular in recent years, providing us with options to control devices and applications using human mind.

In order to verify the designed algorithm, there was created an application used during the experiment. Afterwards, an analysis of measured data and received results was carried out, assessing the overall success rate of implemented approach. Also strong and weak aspects were pointed out. Received attention values were compared to those calculated by the headset to evaluate if "eSense" is based on commonly used techniques.

### Abstrakt

Hlavním tématem této práce je analýza pozornosti z naměřených EEG signálů, získaných z čelenky MindWave. Zařízení obsahuje jen jednu elektrodu pro čtení EEG vln, proto je její využití mnohem snazší než běžně používaná EEG čepice. Čelenka sama pozornost počítá, avšak "eSense" algoritmus je patentovaný a není známý. Po prostudování materiálů týkajících se frekvenční analýzy EEG signálu byl navržen vlastní algoritmus na výpočet pozornosti. V posledních letech se obor BCI věnující se pozornosti a EEG činnosti poměrně populární. Tato tématika skýtá mnoho praktických využití v oblasti ovládání přístrojů pomocí lidského mozku.

Pro účely ověření navrženého algoritmu byla vytvořena aplikace, která se využila v samotném experimentu. Nad získanými daty z měření se poté provedla analýza výsledků i průběhu jednotlivých fází. Nakonec byla zhodnocena celková úspěšnost navrženého algoritmu, diskutovány silné a slabé aspekty zvoleného přístupu. Vypočtené hodnoty byly srovnány s těmi z čelenky, zda "eSense" algoritmus odpovídá metodám založeným na tradičních přístupech.

### Obsah

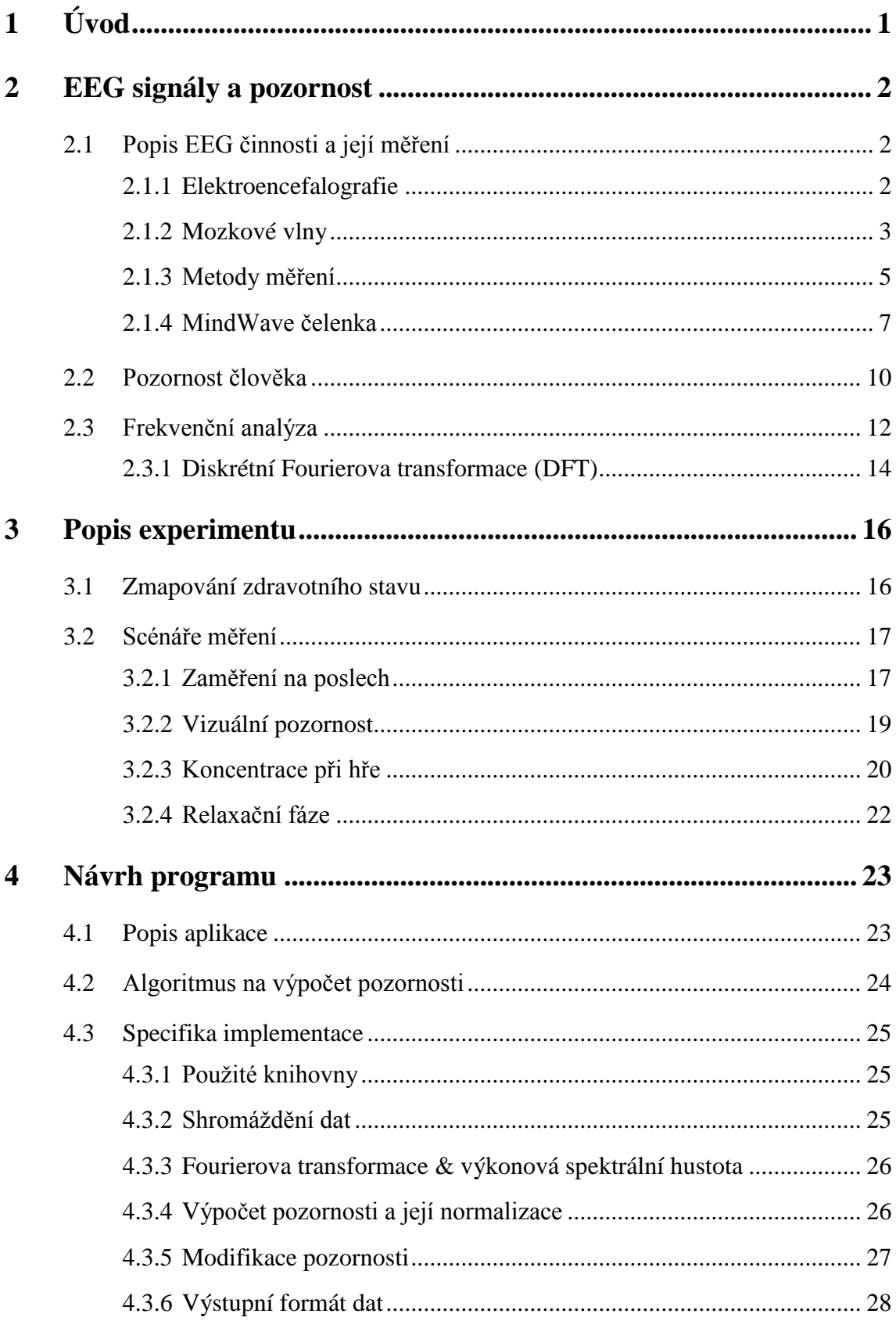

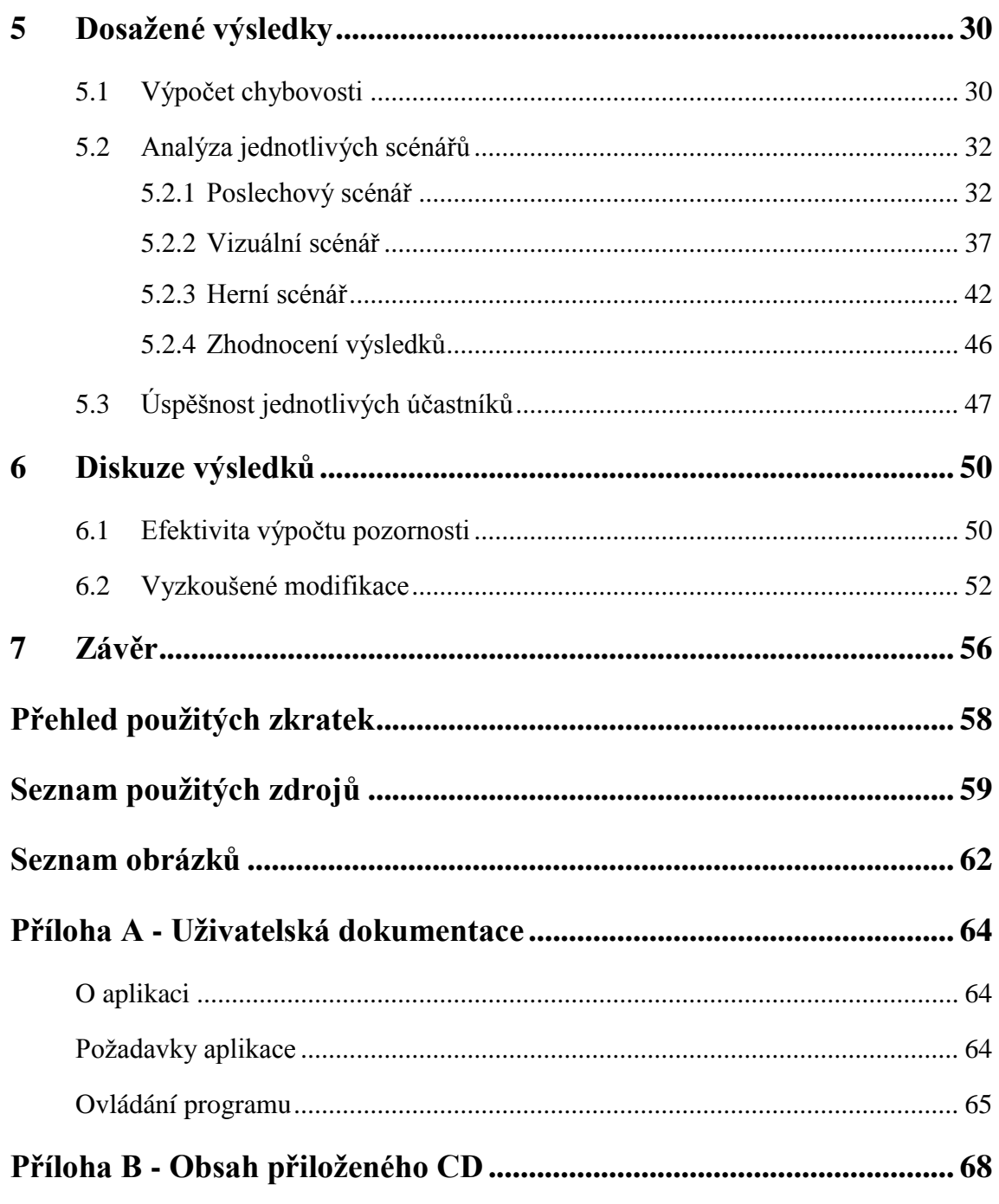

### <span id="page-7-0"></span>1 Úvod

Pozornost je možno definovat jako soustředění se na konkrétní objekt, činnost či jev. Bez pochyby existuje souvislost mezi pozorností a některým z lidských smyslů, především sluchem a zrakem. Obecně lze tvrdit, že pozornost závisí na vnímaném subjektu a také na prostředí, v němž se osoba nachází. U člověka se jedná velmi důležitý faktor, který významně ovlivňuje naše vědomí.

Nejznámějším a vcelku tradičním nástrojem používaným k měření EEG signálů je speciální EEG čepice s mnoha elektrodami. Avšak praktické využití této čepice v aplikacích zabývajících se pozorností uživatele je značně omezeno, o nižším komfortu nemluvě. Pro účely této práce a souvisejícího experimentu bylo použito modernější zařízení - EEG čelenka MindWave od společnosti NeuroSky obsahující jedinou elektrodu, pomocí níž je rovněž snímána EEG činnost mozku. V tomto případě je použití snadnější, rychlejší a pro uživatele více přívětivé. Čelenka pozornost počítá sama na základě hrubých EEG dat, avšak způsob, jakým k výsledkům dojde, není zcela známý. Jedná se patentovaný přístup "eSense". Tento produkt rovněž nastiňuje směr, jakým se vývoj technologií v této oblasti ubírá a zároveň se stává přístupnějším pro více uživatelů. Cenou za jednodušší použití a vyšší uživatelské pohodlí však je nižší přesnost ve srovnání s EEG čepicí obsahující kolem dvaceti či více elektrod rozmístěných po celé hlavě.

Cílem této práce je prostudování literatury související s problematikou zpracování signálů mozkové aktivity především pomocí frekvenční analýzy a také prozkoumání vztahu EEG vln a výsledné pozornosti člověka. Důležitým aspektem práce je i srovnání hodnot spočítaných přímo čelenkou s výsledky vlastního algoritmu a tak porovnat patentovaný "eSense" algoritmus s metodami založenými na tradičních přístupech.

Zvolený algoritmus a použité techniky jsou stručně vysvětleny v teoretické části v kapitole 2, navržené scénáře experimentu jsou detailněji popsány v kapitole 3. Programové části se věnuje kapitola 4, která pojednává o samotné implementaci a s ní spojených úskalí. Měření se zúčastnilo celkem 15 dobrovolníků, kteří poskytli komplexní datové sety, využitelné i pro jiné práce související s touto tématikou. Ve zbývající části práce je kladen důraz na vyhodnocení výsledků získaných podle definovaných scénářů měření, zhodnocení úspěšnosti navrženého algoritmu pro výpočet pozornosti z EEG signálů, stejně jako i samotných scénářů experimentu a jejich zdokumentování.

### <span id="page-8-0"></span>2 EEG signály a pozornost

Tato kapitola se věnuje vymezení a definování pojmů z oblasti EEG signálů, jejich měření a zpracování. Jsou popsané možné přístupy, zváženy jejich výhody a nevýhody a zmíněn způsob zvolený pro tuto práci.

### <span id="page-8-1"></span>2.1 Popis EEG činnosti a její měření

#### <span id="page-8-2"></span>2.1.1 Elektroencefalografie

Orgánem sledovaným při tomto měření je mozek. Diagnostická metoda zvaná elektroencefalografie se používá k monitorování a zaznamenání jeho elektrické aktivity. Ta vzniká díky elektrochemických procesům. Signály mozkové činnosti vyvolané polarizací neuronů se snímají pomocí elektrod umístěných na hlavě – na kůži lebky. Technicky se jedná o porovnání potenciálů dvou bodů na kůži (tzv. bipolární záznam). Jako místo s nulovým potenciálem se velmi často volí ušní boltec či kořen nosu, na něž je připnuta referenční elektroda. Protože jsou naměřená napětí příliš nízká, zesilují se a při vykreslování tvoří vlny [1] [2].

Aktuální stav mozku závisí především na rytmičnosti a načasování mozkové aktivity. Pomocí selektivní synchronizace činnosti neuronů jsou poskytovány informace o všem, co si člověk myslí, cítí a dělá. Již v roce 1929 německý psychiatr Hans Berger provedl pozorování všech čtyř základních vln (alfa, beta, théta, delta) při úplně prvním záznamu EEG aktivity [3].

Velmi využívanou metodou pro podněcování mozkové činnosti je audio-vizuální stimulace (AVS), která může mít mnoho podob. V té nejzákladnější se jedná o scénář obsahující záblesky či krátké zvukové stimuly. Ty u účastníka měření vyvolávají subjektivní odezvy aktivity mozku. Podobně funguje i strategie AVE (audio-vizuální fázování), kdy se snažíme o synchronizaci mozkových vln na určité frekvenci. Jedná se o podmnožinu AVS, kdy dochází ke konstantní opakované stimulaci danou frekvencí a patřičnou intenzitou [3].

#### <span id="page-9-0"></span>2.1.2 Mozkové vlny

Na základě elektrických charakteristik mozkových vln lze rozdělit stav vědomí do několika základních hladin či frekvenčních pásem (viz tab. 2.1). Pro každé z nich je charakteristický frekvenční rozsah a výskyt při určitém aktuálním rozpoložení nebo prováděné činnosti. Popis jednotlivých tříd lze nalézt pod tabulkou níže [3] [4] [5]. Rozsah frekvencí jednotlivých hladin se často liší v závislosti na publikaci, ze které je čerpáno, nejčastěji však v řádu jednotek.

| Hladina | Rozsah [Hz] | Amplituda $[\mu V]$ | <b>Výskyt</b>                              |
|---------|-------------|---------------------|--------------------------------------------|
| Alfa    | $8 - 12$    |                     | 5-45   Bdění, relaxace, zavřené oči, únava |
| Beta    | $13 - 35$   |                     | 2-20   Koncentrace, vnímání, stres         |
| Gama    | $35 - 50$   |                     | 2-10 Strach, agrese, analytické myšlení    |
| Delta   | $1 - 4$     |                     | 20-200   Kóma, hluboké uvolnění či spánek  |
| Théta   | $4 - 8$     |                     | 5-100   Meditace, soustředění, ospalost    |

Tabulka 2.1: Dělení frekvenčních pásem

#### **Alfa**

Hladina alfa je charakteristická zklidněním mysli, kdy nejsme rozptylováni podněty z vnějšího prostředí a ani se nezabýváme soustředěným myšlením. Tělo odpočívá při plné bdělosti. Mozek produkuje vlnění této frekvence při tělesné a duševní relaxaci, ustupuje při otevření očí a zaměřené pozornosti. V této hladině se aktivují regenerační procesy a zlepšuje se schopnost učení.

#### **Beta**

Souvisí s vědomým soustředěním se na naše okolí, připraveností reagovat, různou mírou napětí a stavem podrážděnosti. V této hladině se vyskytujeme převážnou většinu dne, pokud neodpočíváme. Nižší pásma – asi do 18Hz – se objevují v běžném stavu bdělosti. Do vyšších hodnot se dostáváme v souvislosti soustředění se na náročný úkol, ve vypjatých stresových situacích či při psychoneurotických poruchách. Setrvání v hladině v rozmezí 22-24 Hz představuje energetickou zátěž pro celý organizmus a způsobuje zhoršující se schopnost regenerace tkání. Ještě vyšší pásma kolem 30 Hz se objevují při podráždění, trémě či úzkosti.

#### **Gama**

Aktivita se zvyšuje, pokud dochází k vnímání při zapojení více smyslů naráz - např. zraku a sluchu. Souvisí také se stavem hluboké soustředěnosti, analýzy a porozumění, kdy dochází k propojování neuronů a vzniku nových cest. Obvyklá frekvence je kolem 40 Hz.

#### **Delta**

Toto pásmo je stavem velmi výrazného útlumu všech funkcí. Nalézáme se v něm při bezesném spánku popř. v bezvědomí způsobeném úrazem nebo nemocí. Dochází k hluboké regeneraci všech životních funkcí a k hromadění energetických rezerv. Proces látkové přeměny probíhá velmi důkladně, leč pomaleji. U malých dětí do dvou let se delta aktivita vyskytuje jako dominantní, postupem věku však ustupuje a je nahrazena alfou a betou. U dospělých je pak výrazná pouze ve spánku.

#### **Théta**

V tomto stavu mysl ani tělo nereagují samy o sobě na žádné smyslové podněty. Ve stavu bdělosti lze pozorovat dva druhy théta aktivity. První typ je měřitelný po celé lebce a souvisí s ospalostí a sníženou ostražitostí. Théta pásmo je také charakteristické pro usínání, odpočívání, relaxaci, ale i při poruchách pozornosti a lehké mozkové dysfunkce. Často dochází k samovolnému uvolnění obrazových informací z podvědomé mysli a jejich selektivní prezentaci v mysli – snění.

Druhý typ této aktivity se vyskytuje ve frontální oblasti hlavy a souvisí se zaměřenou pozorností, zpracováním stimulů a mentálním úsilím obecně.

nmmm **Beta Alpha Theta Delta** 

Obrázek 2.1: Průběh signálu jednotlivých pásem [6]

Obrázek výše (viz obr. 2.1) nastiňuje stručně představu o průběhu signálů jednotlivých kanálů a jejich rozdílů vůči sobě. Ačkoli je obrázek poměrně schématický, je jasně patrná vyšší frekvence u alfa a beta vln oproti zbývajícím frekvencím.

K vývoji EEG aktivity dochází během prvních osmi až deseti let života. Zprvu je patrná delta aktivita, později théta, u níž dochází k útlumu při zavření očí. Od třetího roku výše lze zaznamenat počátky alfa aktivity, tzv. prealfa aktivitu. Kolem 6 let se objevuje první alfa aktivita společně s betou. Charakteristiky rozdělení frekvenčního pásma EEG signálů je potřeba objasnit v kontextu reálného stavu v praxi. Tak, jak byly popsány výše, platí v případě, kdy je daná hladina v mozku dominantní, tj. když všechna mozková centra vysílají vlny stejné frekvence. To nastává zřídka, často jsou stále přítomny i ostatní vlny v rozpětí 10-40 Hz. S rostoucím psychickým vypětím dochází postupně k "rozlaďování" mozku. Sladěný stav lze udržet často jen po dobu několika minut [2] [7].

Při monitorování EEG aktivity lze zaznamenat mimo samotné činnosti mozku také tzv. artefakty. Mohou pocházet od pacienta nebo od okolních přístrojů, které interferují s měřicí technikou. Tyto záznamy biologického charakteru pocházejí např. z mrkání, srdeční či tepové činnosti, pocení. Okolní přístroje jako jsou mobilní telefony, klimatizace apod. mohou měření ovlivňovat vyzařováním elektromagnetického pole.

#### <span id="page-11-0"></span>2.1.3 Metody měření

Měření probíhá za pomocí elektrod. Ty mohou mít různá uspořádání, přenos vždy ale funguje na principu rozhraní kov – tekutina. Tradičním a asi nejznámějším přístupem je rozmístění elektrod systémem 10-20 (viz obr. 2.2). Název způsobu je určen mezinárodní normou (Montrealská konvence či systém 10-20). Kromě označení elektrody písmenem jsou ještě očíslovány tak, že sudá čísla označují pravou hemisféru a lichá čísla levou. Písmena "Z" označují centrální osu [2].

Tento systém elektrod se buď lepí na povrch hlavy, nebo našívá na EEG čepice. V takovém případě je potřeba prostor mezi samotnou elektrodou v plastových nášivkách vyplnit vodivým roztokem.

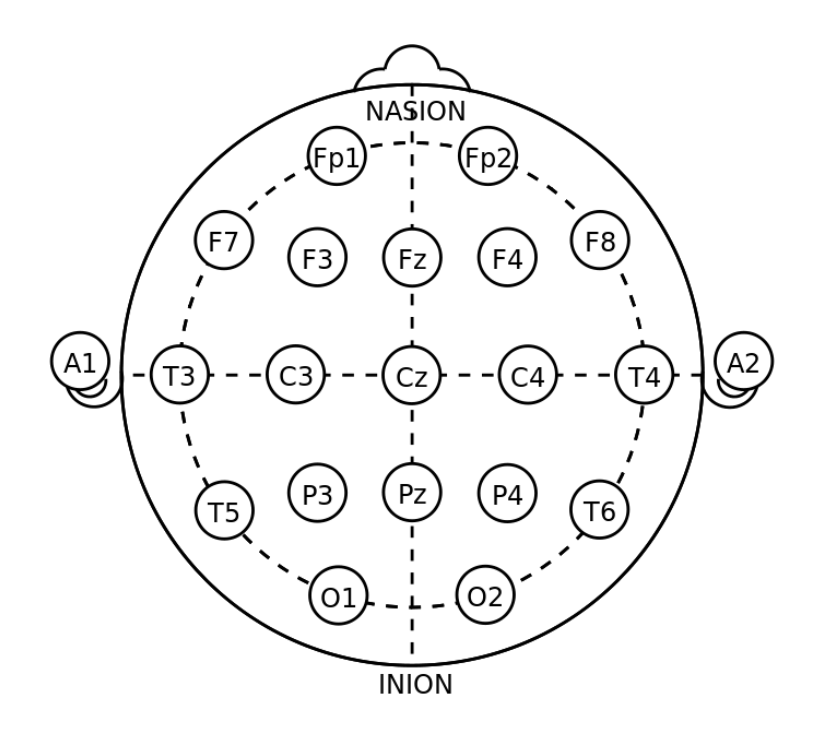

Obrázek 2.2: Systém rozmístění elektrod 10-20 [8]

Označení dalších oblastí resp. umístění elektrod je následovné:

- $\bullet$  A ušní lalůček
- C centrální
- $\bullet$  P parietální
- F frontální
- O okcipitální
- $\bullet$  T temporální

Předmětem této práce nebylo však měření mozkové aktivity pomocí EEG čepice (viz obr. 2.3), nýbrž využití nového produktu - EEG čelenky MindWave od společnosti NeuroSky (viz obr. 2.4). Ta je vybavena pouze jedinou elektrodou, která se umístí na čelo (pozice FP1) a subjekt je připraven k měření. Není třeba žádné další přípravy ani použití vodivých gelů. Uzemňující a referenční elektroda je umístěna na klipsu, který se přichytává na ušní boltec [9].

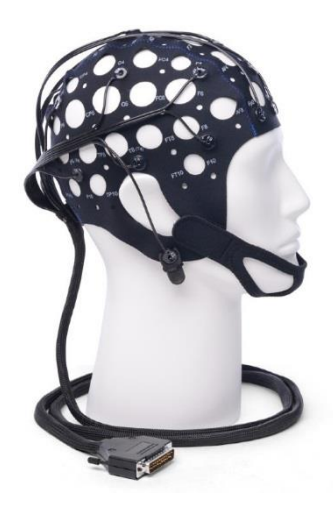

Obrázek 2.3: Příklad EEG čepice [10]

#### <span id="page-13-0"></span>2.1.4 MindWave čelenka

Čelenka dovede měřit následující pásma EEG signálů [11]:

- Delta 1-3 Hz
- Théta 4-7 Hz
- Alfa (dělí se na "alpha low" 8-9 Hz a "alpha high"  $10-12$  Hz)
- $\bullet$  Beta (dělí se na "beta low" 13-17 Hz a "beta high" 18-30 Hz)
- Gama (dělí se na "gamma low" 31-40 Hz a "gamma high" 41-50 Hz)

Technické údaje o čelence, používané datové struktury a způsoby komunikace byly čerpány z [12].

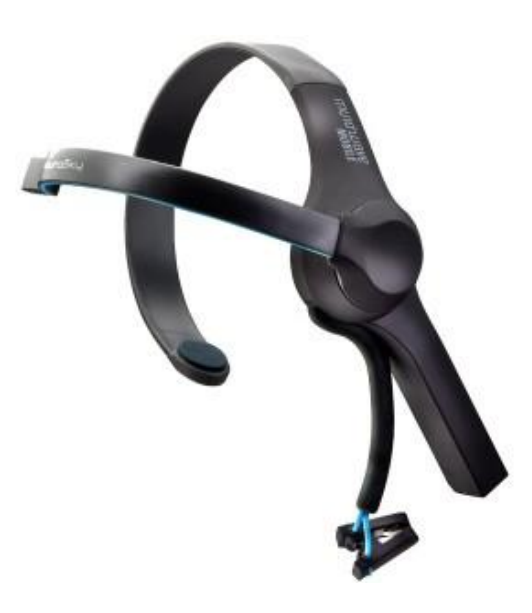

Obrázek 2.4: NeuroSky MindWave čelenka [9]

Čelenka obsahuje tzv. "eSense" senzor, který sám dovede vypočítat aktuální údaje pozornosti a meditace (v rozsahu 0-100) a umí zachytit také mrkání oka. Tato technologie je patentována a detaily o určení pozornosti nejsou zveřejněny. Nakonec je posílána také síla signálu, díky čemuž lze zjistit, že došlo k přerušení kontaktu elektrody s kůží měřeného subjektu. Mimo veškeré tyto údaje čelenka poskytuje i tzv. "RAW" data, která obsahují hrubá data jednoho vzorku vlny v patřičném formátu.

Hodnoty amplitud, které přichází z čelenky přes bluetooth přijímač, nejsou ve standardních jednotkách mikrovolt. Dle stránek výrobce prochází data různými transformacemi a neexistuje lineární korelace mezi výslednými hodnotami a jednotkami Volt. Tyto údaje jsou tedy bezrozměrné a mají význam pouze při porovnávání mezi sebou ve smyslu rostoucího či klesajícího průběhu. Srovnání těchto hodnot s jinými EEG systémy není doporučeno.

Digitální data se posílají z čelenky prostřednictvím paketů dle stanoveného formátu ve formě proudu bajtů. Struktura paketu je následující a skládá se ze tří částí:

- záhlaví (header)
- data (payload)
- kontrolní součet (checksum)

Takové rozdělení zaručuje robustnost a flexibilitu přenášených dat. Záhlaví a kontrolní součet zajišťují synchronizaci a ověření integrity, prostřední datová část umožňuje případné modifikace v budoucnosti, ať již odebrání existujících či přidání nových segmentů, aniž by byla ohrožena kompatibilita dříve vyvinutých aplikací, jsou-li napsané robustně.

Pakety se posílají jako asynchronní proud bajtů přes bluetooth, USB, sériový COM port nebo jiné rozhraní, které dovede pracovat s proudem bajtů. Podoba takového paketu je následující: [SYNC][SYNC][DELKA]…[DATA]…[KONTROLA]. Prostřední datová sekce může být až 169 bajtů dlouhá, ostatní segmenty jsou každý vždy právě 1 bajt dlouhé. Toto nastavení nám poté dává minimální možnou délku paketu 4 bajty (pokud je datová část prázdná), maximální 173 bajtů. Podrobnější struktuře paketu je věnovaný zbytek sekce.

#### **Záhlaví**

Záhlaví paketu se sestává ze tří bajtů – dvou synchronizačních ([SYNC]) a třetího udávající délku datového segmentu ([DELKA]), jenž následuje.

Synchronizační bajty mají oba stejnou hodnotu OxAA. Bajt je zdvojený z důvodu snížení rizika, že bude začátek datového segmentu mylně identifikován jako záhlaví paketu. I přes tuto pojistku se však může stát, že se v datech tyto dvě hodnoty vyskytnou bezprostředně po sobě. Pro takové případy je vše pojištěné existencí kontrolního součtu na konci, díky čemuž se předchází mylné interpretaci a začátek lze jednoznačně určit. Třetí bajtový segment záhlaví značí délku datové části v bajtech. Může nabývat hodnot od 0 do 169, jakákoliv vyšší značí chybový stav. Je třeba mít na paměti, že neudává délku celkového paketu, nýbrž jen datové části. Celkové délka je tedy tato hodnota zvětšená o čtyři.

#### **Datová část**

Jedná se o sekvenci bajtů, jejíž délka je určena v záhlaví. Není doporučeno data zpracovávat, dokud se neprovede ověření pomocí kontrolního součtu umístěného na samém konci paketu.

Struktura datového segmentu je rozdělena po řádcích. Každý řádek obsahuje informaci, o jaký naměřený údaj se jedná, jeho délku a samotná data. Při parsování je potřeba číst řádky stále dál, dokud se nezpracují všechny. Jeho struktura je následující: ([EXKOD]…) [KOD] ([DELKA]) [DATA…], přičemž hodnoty v závorce nejsou povinné.

Datový řádek může začínat žádným či několika bajty EXKOD (Extended Code – rozšířený kód) s hodnotou 0x55. Počet bajtů udává úroveň rozšířeného kódu. Spolu s hodnotou [KOD] slouží k určení, o jaká data přesně se jedná v datové části tohoto segmentu (může se jednat např. o hodnotu pozornosti). Stejně jako je specifický bajt v záhlaví, i zde bajt [EXKOD] je unikátní a není použitý nikde v těle sekce [KOD], aby nedošlo k mylné interpretaci při zpracování.

Z hodnoty v části [KOD] lze zjistit, kolik bajtů zabírá následující část [DATA]. Pokud se zde nalézá hodnota mezi 0x00 a 0x7F, pak se jedná o jednobajtovou datovou sekci a neexistuje část [DELKA]. Ta je přítomna jen tehdy, pokud jde o vícebajtový segment a tato [DELKA] udává počet bajtů v něm obsažených. Touto technikou lze tedy poslat pole hodnot či hodnoty obecně, jejichž bajtová reprezentace přesahuje 1 bajt. Opět i zde touto celkem komplexní implementací se platí za získání robustnosti, kdy při začlenění nových či změnění pořadí existujících sekcí [KOD] nedojde k rozbití již fungujícího parseru.

Přesný význam jednotlivých kódů, stejně jako příklady paketů i návodu jak je zpracovat, lze vyčíst z komunikačního protokolu k MindWave sadě [12].

#### **Kontrolní součet**

Kontrolní bajt slouží k ověření správnosti dat v paketu. Je definován jako:

- sečtení všech bajtů datové části
- identifikace nejnižších osmi bajtů součtu
- provedení inverze této části

Přijímač musí vypočítat vlastní kontrolní součet na základě obdržených dat. Poté je tento výpočet porovnán s údajem v paketu. Pokud je výsledkem neshoda, paket se označí jako nevalidní a je zahozen, následuje zpracování dalšího. Jen pokud nastane shoda v součtu, lze přejít k samotnému zpracování dat.

#### <span id="page-16-0"></span>2.2 Pozornost člověka

Různým činnostem lze v závislosti na mozkové aktivitě přidělit různá frekvenční pásma. Při zavření očí a zklidnění se např. narůstá alfa aktivita v zadní části hlavy (oblast vizuálního centra) a ubývá beta. Pozornost lze definovat jako soustředění duševní činnosti na určitou aktivitu, děj nebo objekt. Pro člověka je naprosto nepostradatelná. Představuje předpoklad pro smyslový vjem, který vstupuje do vědomí. Je rovněž jednou ze základních složek inteligence. Pozornost nebo také soustředěnost je závislá na vnímajícím člověku a i na prostředí, ve kterém se subjekt vyskytuje. K oslabení pozornosti může dojít při únavě, posílení může vyvolat originalita objektu, neočekávanost jevu, nápaditost. Zároveň také dochází k ochraně vědomí před zahlcením příliš velkým množstvím informací [13].

Pozornost můžeme rozdělit na záměrnou a bezděčnou. Při záměrné subjekt účelně vnímá podněty či děje a na její udržení je potřeba vyvinout určitou míru úsilí. Podílí se na dvou mentálních aktivitách – ostražitosti (snaha po delší dobu soustředění sledovat celé percepční pole) a pátrání (samotná aktivní činnost). U bezděčné dochází k vnímání samovolně, neúmyslně. Podněty, které upoutávají pozornost bezděčně, jsou např. intenzivní, pohybující se děje, nové a nezvyklé podněty, ty spojené s nebezpečím nebo kontrastem vůči okolí. Je-li pozornost zaměřená na jeden konkrétní děj, lze ji označit za selektivní, jinak nazývanou také koncentrace. Opakem je poté rozptýlená pozornost. Stoprocentní pozornost dovede člověk udržet jednu až dvě minuty, poté je rozptylována a člověk se musí začít intenzivněji soustředit. Ideální délka soustředění je kolem 15-20 minut, poté by měla následovat několikaminutová přestávka na odpočinek [13] [14]. U pozornosti lze definovat určité vlastnosti. Je to například:

#### • Hloubka

Stupeň soustředění - udává, jak moc jasně člověk zpracovává přicházející podněty z okolí.

#### Rozsah

Množství podnětů, které je člověk schopen vnímat naráz. U dospělého člověka to bývá kolem čtyř až pěti podnětů. Rozsah je nepřímo úměrný hloubce – čím více podnětů k soustředění, tím méně se na ně dovedeme soustředit.

Stálost

Fixace soustředění na stejný podnět po krátký časový úsek. Dochází k těkání, je-li narušena jiným podnětem.

U lidí se mohou vyskytovat různé poruchy pozornosti. Nejzávažnějším stavem je kompletní ztráta pozornosti (aprosexie). Ta za normálních okolností nenastává, vyskytuje se u těžce melancholických a dementních stavů či silných psychóz. Méně závažné je snížení kvality pozornosti (hypoprosexie), ta může nastat již vlivem únavy, vyčerpání či při depresi nebo pod vlivem léků. Může se projevovat jako rozptýlenost a nestálost soustředění. Opakem je poté zvýšená koncentrace pozornosti (hyperprosexie), která může nastat vlivem psychostimulačních látek. Člověk se soustředí na příliš velké množství podnětů a nedovede je vnímat dostatečně kvalitně. Při psychózách může vznikat paraprosexie, což znamená nesprávné zaměření pozornosti, kdy dochází k rušení koncentrace vnějšími vlivy a často se u člověka objevuje vnitřní napětí. U dětí zejména ve školním věku se může projevit ADHD (porucha chování s hyperaktivitou), což má za následek vnitřní neklid, impulzivitu a poruchy soustředění se. U 75 % případů se na výskytu podílí dědičnost, ostatní podněty se stále ještě analyzují a zkoumají [14].

Různá studia na téma lidské pozornosti potvrdila, že tuto schopnost lze do jisté míry nacvičit. Z materiálů [15] plyne, že signál EEG v čelní oblasti u trénovaného předškolního dítěte je podobný tomu, který byl naměřen dospělému člověku. Navíc z výsledků je patrné, že efektivita tréninku pozornosti se zvyšuje s rostoucí vzdělaností, i přes přítomnost negativních vrozených faktorů. Častým názorem v odborných sférách je rovněž tvrzení, že zdokonalováním pozornosti lze dosáhnout zlepšení i jiných kognitivních funkcí, mezi nimi i inteligence.

Vědecké odvětví zabývající se lidskou pozorností v souvislosti s mozkovými vlnami a EEG činností obecně se v posledních letech těší velké pozornosti. Nabízí se zde nespočet praktických využití v oblasti ovládání přístrojů či komunikace pouze pomocí rozhraní vytvořeného mezi lidským mozkem a počítačem (tzv. BCI) [15].

#### <span id="page-18-0"></span>2.3 Frekvenční analýza

Zkušení neurologové jsou trénovaní vyznat se v hrubých EEG datech, ať jsou již tištěny na papír nebo zobrazovány v elektronické podobě na počítači. Rychlý rozvoj výpočetní techniky za posledních několik desetiletí však nabízí poměrně markantní vylepšení v této oblasti. Zastaralý názor tradičních odborníků, že není potřeba počítačové zpracování, protože veškeré podstatné informace lze vyčíst z hrubých EEG dat a nic hodnotného není transformací doplněno, je do jisté míry validní. Avšak pro laiky a neprofesionály v této oblasti je to mnohdy jediná možnost, jak z dat získat relevantní informace [4].

Každý signál přenáší informaci, avšak ne každá informace je pro koncového uživatele podstatná. Neužitečný signál se pak označuje jako šum. Pod pojmem frekvenční analýza rozumíme aplikaci různých metod za účelem nalezení frekvenčních složek vstupního signálu, ze kterých se skládá. Může se jednat o signál spojitý i disktrétní a je typicky charakterizován svojí amplitudou a frekvencí a rovněž i počátkem a koncem z pohledu času. Pro frekvenční analýzu je hlavním cílem určit amplitudu a velikost frekvence jednotlivých složek signálu. Zatímco při časové analýze je důležité určit výskyt složky signálu v rámci časové osy. Obou kritérií nelze dosáhnout zároveň, lze však najít vždy vhodný kompromis řešení vzhledem k využití. Nejčastěji používaným aparátem pro identifikaci té či oné složky jsou tzv. transformace. Ty lze dělit z několika hledisek, jedno ze základních dělení je na zpracování spojitého či disktrétního signálu [16] [17].

Nejjednodušším přístupem jak charakterizovat vlnění je nalézt četnost protnutí pomyslné osy *x* (např. při vykreslení časového průběhu vlny). Pokud uvažujeme dobu měření 60 sekund a napočítáme např. 800 přechodů, touto metodikou by byla vlna zařazena do théta hladiny. Dodatečná analýza amplitud frekvenčního spektra však může poskytnut další podstatné informace, např. že dominantní frekvence jsou v alfa oblasti. Právě v tom spočívá Fourierova analýza, která poskytuje mnohem detailnější informace o dynamických vlastnostech signálu. Pokud navíc umocníme získané hodnoty amplitud druhou mocninou, obdržíme přehled o výkonovém spektru, což nám poskytne informace o energiích v signálu. Monotónnost frekvenčního průběhu je modulována změnou stavu mozku (např. spánek oproti soustředění se), stimulací vjemů apod. [4].

#### **Spojitý signál**

Základní vlastností spojitého signálu je jeho návaznost. Musí být jednoznačně definovaný pro amplitudu i fázi v každém okamžiku průběhu, tudíž nesmí obsahovat žádné mezery. Takový signál lze popsat např. matematickou funkcí či ve výpočetním světě lze použít velké množství dat a aproximovat ty chybějící mezi nimi.

#### **Diskrétní signál**

Diskrétní signál se skládá z hodnot amplitud rozložených v čase. Lze jej získat vzorkováním vstupního signálu, ovšem platí zde jisté omezení – tzv. Nyquistův-Shannonův teorém [18]. Ve zjednodušené podobě praví, že:

*"Vzorkovací frekvence musí být aspoň dvakrát vyšší než nejvyšší harmonická složka obsažena ve vzorcích signálu."*

Pokud toto pravidlo není zohledněno, nastává jev, který se nazývá aliasing. Dochází k němu ve chvíli, kdy je signál vzorkován v nedostatečné míře, která nedovede zachytit změny průběhu. Matematicky lze toto omezení vyjádřit vztahem (1).

$$
f_s \ge 2f_c \tag{1}
$$

Kde  $f_s$  je vzorkovací frekvence – jak často jsou hodnoty signálu zaznamenány za časovou jednotku a  $f_c$  je nejvyšší frekvence obsažena v signálu.

Je podstatné ovšem zmínit, že při aliasingu nedojde jen ke ztrátě informace, avšak přímo k jejímu celkovému zkreslení. Výsledkem je tak nesprávné určení frekvence. Bez

povědomí o původním signálu může dojít k jeho zavádějící interpretaci bez možnosti odhalení chybného výpočtu.

Pro kompletní představu o tomto efektu lze uvést jeden příklad z oblasti zpracování videa. Aliasing se může poměrně často vyskytovat např. na snímcích, u nichž je vidět rychle se otáčející kolo nebo vrtule. Mozek člověka je zmaten a neví, jak tento pohyb správně interpretovat, jelikož z výchozího do cílového stavu se lze dostat dvěma způsoby – rotací po směru, ale i proti směru hodinových ručiček. Oku pozorovatele se může zdát, že se lopaty u vrtule či příčky kola otáčejí značně pomaleji či dokonce protisměrně, než tomu ve skutečnosti je.

#### <span id="page-20-0"></span>2.3.1 Diskrétní Fourierova transformace (DFT)

Výchozím zdrojem dat je digitalizovaný signál ve formě *N* diskrétních hodnot s pravidelnými časovými rozestupy v intervalu *T*. Základní vztah (2) mezi délkou vzorku *T*, počtem diskrétních hodnot *N*, vzorkovací frekvencí  $f_s$  a rozsahem frekvenčního spektra, je následovný [16]:

$$
f_{max} = \frac{f_s}{2} = \frac{N}{2T} \tag{2}
$$

Získaná hodnota frekvence  $f_{max}$  se nazývá rovněž Nyquistova frekvence a - jak bylo zmíněno v předchozí sekci – značí nejvyšší možnou rozeznatelnou hodnotu frekvence. Celkový frekvenční rozsah získaného spektra lze popsat intervalem  $(0; f_{max})$ . Následující předpis (3) platí pro vztah DFT *N* diskrétních bodů signálu [4] [19].

$$
X_{DFT}[k] = \sum_{n=0}^{N-1} x(n)e^{\frac{-j2\pi nk}{N}} \quad k = 0, 1, ..., N-1
$$
 (3)

Vzhledem k faktu, že funkce  $e^{-j2\pi nk}$ je periodická (existuje goniometrický tvar složený ze sinů a kosinů, které periodicitu způsobují), má stejnou vlastnost i samotná DFT. Proto počítáme se vzorky jen přes jednu periodu [17].

Na základě vypočítané DFT lze provést odhad frekvenčního rozsahu pomocí určení výkonové spektrální hustoty (PSD – power spectral density) [15]. Ta nám umožní lépe odhalit ta frekvenční spektra, která jsou z pohledu energie silná a lze u nich předpokládat větší význam než u slabých. Výsledek procesu PSD je tak zvaný periodogram [17] a je definován dle předpisu (4).

$$
P[k] = \frac{1}{N} |X_{DFT}[k]|^2 \quad k = 0, 1, \dots N - 1 \tag{4}
$$

#### **Rychlá Fourierova transformace (FFT)**

Samotná Diskrétní Fourierova transformace má však jednu významnou nevýhodu – a tou je její složitost  $O(N^2)$ . Pomocí velmi efektivního Cooley-Tukey algoritmu lze ale onu složitost snížit na  $O(N \log N)$ . Toto vylepšení bylo již známo slavnému matematikovi a fyzikovi Friedrichu Gaussovi kolem roku 1805, postupem času byl algoritmus několikrát znovuobjeven a k jeho globální popularizaci přispěli právě Cooley a Tukey v jejich práci roku 1965. Principem zefektivnění je rekurzivní dělení DFT na stále menší části, nejčastěji na  $N_{/2}$  v každé iteraci – odsud plyne omezení na celkovou délku zpracovávaných dat, která musí být mocninou dvou (obecně lze použít libovolnou faktorizaci) [20].

Vedle Cooley-Tukey modifikace FFT algoritmu existují i další, které jsou založené na více či méně odlišných přístupech. Pouze výčtem se jedná o algoritmy Bruunův FFT algoritmus, Raderův FFT algoritmus, Bluesteinův FFT algoritmus, hexagonální rychlá Fourierova transformace či Prime Factor FFT algoritmus využívající nesoudělná čísla.

### <span id="page-22-0"></span>3 Popis experimentu

Po prostudování materiálů zabývajících se pozorností člověka a její stimulací specifickými podněty, které ji dovedou ovlivnit ať již pozitivně anebo negativně, bylo přistoupeno k tvorbě scénářů měření. Doporučené množství testovacích subjektů bývá u podobných prací mezi 13-16 dobrovolníky. Je důležité, aby to byli lidé, kteří netrpí žádnou z poruch pozornosti ani jiným podobným omezením soustředění.

Všem účastníkům měření byl podán k vyplnění krátký dotazník za účelem zmapování jejich aktuálního psychického i zdravotního stavu a shromáždění osobních údajů. Součástí bylo i svolení k měření, následnému zpracování a uchování údajů a poskytnutí anonymizovaných dat pro účely budoucích prací zabývajících se touto tématikou. Předlohou tohoto dokumentu byl vzor, běžně užívaný na podobná měření při příležitosti Dne otevřených dveří na Fakultě aplikovaných věd (je součástí přílohy na CD).

Vzhledem k ochraně osobních údajů budou v této práci všichni účastníci odkazováni svými iniciály, které pro přehlednou identifikaci pro potřeby této práce stačí.

#### <span id="page-22-1"></span>3.1 Zmapování zdravotního stavu

Vedle osobních údajů byly rovněž změřeny či zjištěny následující hodnoty:

- krevní tlak před měřením
- hmotnost
- výška
- pružnost
- barvocit
- krevní tlak po měření

K otestování barvocitu byly použity klasické barevné obrázky s čísly (viz obr. 3.1), které se standardně používají k vyšetření barvocitu [21]. Celkem bylo potřeba rozeznat 8 číslic na různě zabarvených obrázcích. Pořadí ukazovaných tabulek bylo pro všechny testované subjekty stejné.

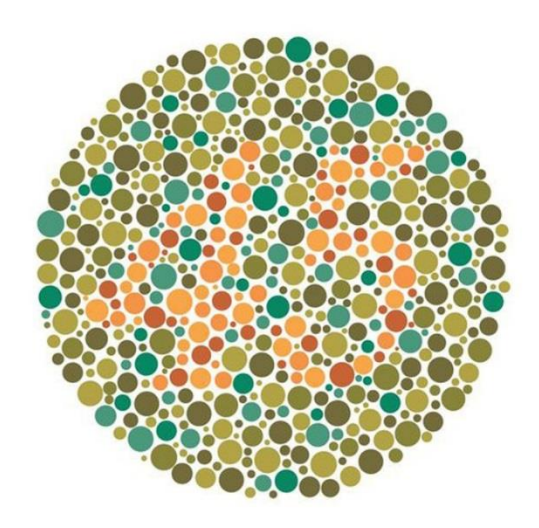

Obrázek 3.1: Ukázka z testu barvocitu; číslice 45 [21]

### <span id="page-23-0"></span>3.2 Scénáře měření

Každý dobrovolník byl podroben celkem třem různým měřením v pevně daném pořadí. Scénář byl totožný pro všechny účastníky, aby byly zajištěny co nejpodobnější podmínky. Všem účastníkům byl před samotným začátkem vždy vysvětlen průběh a jednotlivé fáze měření, aby nebylo nutné během nich přerušovat experiment a zabývat se vysvětlováním. Poté, co byly případné dotazy zodpovězeny, se mohlo přejít k první části. Ve všech třech fázích byl k experimentu využit tablet Lenovo Tab 2 se systémem Android.

K provedení této práce bylo dostačující uchovávat pouze hodnoty získaných pozorností. Důvodem pro ukládání všech údajů mozkových vln je jednak možnost průběh EEG posléze analyzovat v případě jakkoliv zajímavých či překvapivých výkyvů soustředění, a za druhé získané data sety jsou k dispozici dalším kolegům zabývajícím se podobnou tematikou a mohou je také využít pro svoji práci.

#### <span id="page-23-1"></span>3.2.1 Zaměření na poslech

První scénář byl zaměřený na poslech. Používaný videodokument [22] byl nastaven na čas 0:07:00 minut přesně a od této pozice začalo samotné měření, během něhož účastník plnil zadaný úkol. Byla použita sluchátka, aby došlo k eliminaci případných rušivých vlivů z okolí. Aktivní část trvala 5 minut. Po uplynutí této doby byla účastníkovi přehrávána relaxační hudba [23] po dobu dvou minut, přičemž měření stále probíhalo

dále. Jakmile byla dovršena sedmá minuta, měření se automaticky přerušilo a scénář byl ukončen.

V přelomu po páté minutě měření je očekávaný celkový pokles pozornosti a beta aktivity mozkových vln obecně. V ideálním případě by měl být pozorovatelný i nárůst činnosti alfa, obzvlášť pokud účastník měl zavřené oči a efektivně odpočíval.

Očekávaný výsledek míry soustředění v tomto případě byl ze všech tří měření nejnižší. Důvodem tohoto předpokladu byl fakt, že v porovnání se zrakovými vjemy, jsou pro člověka ty sluchové mnohem méně významné, tudíž soustředění se na zvukové podněty vyžaduje o něco méně koncentrace než tomu je při vnímání okolí zrakem. Navíc sluchové centrum v mozku je umístěno po stranách hlavy. Snímání EEG aktivity jedinou elektrodou na čele poskytne bez pochyby méně přesná data, než by tomu bylo při použití více elektrod.

#### **Úkol experimentu**

V prvním scénáři měl účastník za úkol počítat výskyt vlastních jmen, která byla v dokumentu zmíněna, a bylo možno je zachytit sluchem. Do této skupiny se počítala zeměpisná jména (Nové Mexiko), vlastní jména osob (Richard Nixon), názvy organizací (FBI) či dokumentů, a to ve všech tvarech či pádech, bez ohledu na opakování. Při provedení tohoto scénáře bylo i možno zavřít oči a soustředit jen na poslech, jelikož vizuální vjem nebyl vůbec podstatný. Žádný z účastníků však této možnosti nevyužil, čili podmínky byly pro všechny stejné. Účastník měl také povoleno dělat si čárky za každý výskyt, aby nebylo potřeba tento počet držet v paměti a nedocházelo k nežádoucímu rozptylování koncentrace a myšlení.

Dle vlastní analýzy se v odkazovaném úseku videa vyskytlo celkem 32 vlastních jmen. Pro zajištění správnosti jsem provedl několik opakování této kontroly.

Ve finále je koncový výsledek, ke kterému se účastník dopracoval, pro účel této práce irelevantní. To samozřejmě nebylo prozrazeno předem, aby nedošlo k demotivaci dobrovolníka s možným následkem zkreslení výsledků pozornosti.

#### <span id="page-25-0"></span>3.2.2 Vizuální pozornost

Druhá fáze pokusu byla věnovaná vizuálním stimulům a potřeby soustředit se zrakem. Účastníkům bylo dále promítáno video od bodu, kde skončilo minule. Měření tedy započalo v čase videa 0:12:00 minut a trvalo do 0:17:00 minut, kdy znovu navázala fáze relaxace. Opět přesné počet, ke kterému se měřený subjekt dopracoval, není důležitý pro tento experiment. Cílem bylo soustředit se stále a hluboce na video, protože se nezřídka stávalo, že v rámci jednoho filmového záběru bylo možné spatřit několikanásobný výskyt pozornostních stimulů.

Po pěti minutách přehrávání dokumentu opět nastala relaxační fáze, stejně dlouhá jako v předchozím případě, kdy se měl účastník zklidnit a nechat odpočinout mysl. Celkový čas soustředění a odpočinku trval stejně jako v předchozím případě 7 minut, z toho 2 minuty pro odpočívání.

Vzhledem k tomu, že člověk vnímá přibližně 80% všech informací kolem sebe právě zrakem, byla efektivita a i úspěšnost této fáze očekávána mnohem vyšší než v prvním případě. Po dobu aktivního soustředění se očekávala významnější beta aktivita s vyššími hodnotami pozornosti, obzvláště v časech výskytů pozornostních podnětů. Ačkoliv tento předpoklad nelze zobecnit, protože každý jedinec má své smyslové vnímání jinak vyvinuté a nastavené po svém.

#### **Úkol experimentu**

Ve video scénáři byl úkol obdobný jako v předchozím měření. Tentokrát ovšem bylo nutné si povšimnout všech možných nápisů či názvů, které obsahovaly libovolnou číslici. Ať už se jednalo o číslo kapitoly, orientační číslo na budově nebo registrační značku auta (např. sekce 13.4.1, HQC-543, MIG 21 apod.). Za každý nález takového řetězce v rámci jednoho záběru filmu, byť se jednalo o výskyt již zaznamenaný, se připočetla jednička.

Scénář byl nepatrně obtížnější oproti předchozímu obzvláště v tom, že vyžadoval mnohem vyšší koncentraci a důkladnější sledování záběrů. Řetězce s čísly se mohly vyskytnout kdekoliv na scéně a velmi častý byl také vícenásobný výskyt (např. při záběru na kapitolu v knize je obvykle číslovaná kapitola sama, dále bývá vidět číslo stránky a mnohdy se číslovka vyskytne i v textu).

Já sám jsem napočítal v daném časovém úseku 38 celkových výskytů sledovaných řetězců, avšak můj výsledek není objektivní, protože jsem video neviděl prvně, na rozdíl od většiny účastníků. Měl jsem tedy už nějaké povědomí o časech výskytů a umístění nápisů ve videu.

#### <span id="page-26-0"></span>3.2.3 Koncentrace při hře

Jako poslední byla vybrána činnost vyžadující souvislé soustředění se a koncentrování. Jelikož se jednalo o poslední scénář experimentu, již nenásledovala relaxační fáze, sloužící mimo jiné i k logickému oddělení jednotlivých scénářů.

I v tomto případě hrál opět hlavní roli zrak, avšak míra koncentrace byla potřeba mnohem vyšší, protože docházelo k rapidní změně herní situace. Po každém tahu bylo potřeba prozkoumat většinu volných kamenů a najít nová spojení s dříve odhalenými kameny, které si člověk pamatoval. Pokud by se účastník soustředil opravdu intenzivně, mělo by dojít k zúžení rozsahu pozornosti a zvýšení její hloubky. Ze všech tří navržených scénářů byl tento považován za nejvíce nadějný ve smyslu přesných výsledků, jelikož bylo nutné neustálé soustředění se a vyhodnocování situace.

#### **Úkol experimentu**

Účastník měl za úkol hrát hru Mahjong po celou dobu měření za účelem dohrání úrovně. Nyní bylo potřeba i přemýšlet, vyhodnocovat celkovou situaci hry a porovnávat více či méně výhodné kombinace, protože odebráním nevhodného páru kamenů mohlo dojít ke stavu, kdy nebyly žádné dva stejné kameny dostupné a musely být zpřeházeny (toto je provedeno automatickou detekcí ze strany hry).

Tato hra byla zvolena pro její poměrně jednoduchá pravidla [24], podobná všem známé hře Pexeso. Od alternativních činnosti vyžadující kombinaci soustředění a přemýšlení, jako např. řešení složitých matematických rovnic či jiných příkladů, bylo posléze upuštěno, vzhledem k nutnosti specifických znalostí účastníků. Ačkoliv zhruba třetina měřených Mahjong nikdy dříve nehrála a princip hry neznala, vysvětlení pravidel v řádu jednotek minut bylo dostačující.

Bohužel v tomto scénáři podmínky nebyly zcela identické pro všechny účastníky, jelikož počáteční stav hry je vždy nově vygenerován a kameny jsou rozmístěny náhodně. Co nejpodobnější podmínky byly zajištěny aspoň tím, že všichni měli totožnou počáteční formaci kamenů. Konkrétně se jednalo o úroveň 5 ve hře Mahjong Masters v kategorii *"Traditional"* [25]*.* Srovnání hodnot pozorností jednotlivých účastníků měření během všech scénářů lze nalézt v kapitole [5.2.](#page-38-0)

#### **Hra Mahjong**

Mahjong je tradiční čínská hra s obdélníkovými kameny, jejíž původ se připisuje známému filozofovi Konfuciovi. Obvykle ji hrají čtyři hráči, ale po dobu své existence vznikly různé verze a mutace této hry a dnes je jednou z nejznámějších verzí modifikace pro jednoho hráče. Dle původních pravidel mají kameny různé funkce a efekty v herní mechanice, avšak pro účely této práce se zvolila mnohem jednodušší varianta. V té jsou kameny poskládány do specifického tvaru (např. pyramida, želva - viz obr. 3.2). Cílem hry je zjednodušeně řečeno odebírat ty kameny, které jsou dostupné na povrchu a nesou stejný symbol, čímž dojde k odhalení níže skrytých, a ty lze použít v nových kombinacích [24]. Ve velmi volné interpretaci lze pravidla přirovnat ke hře Pexeso.

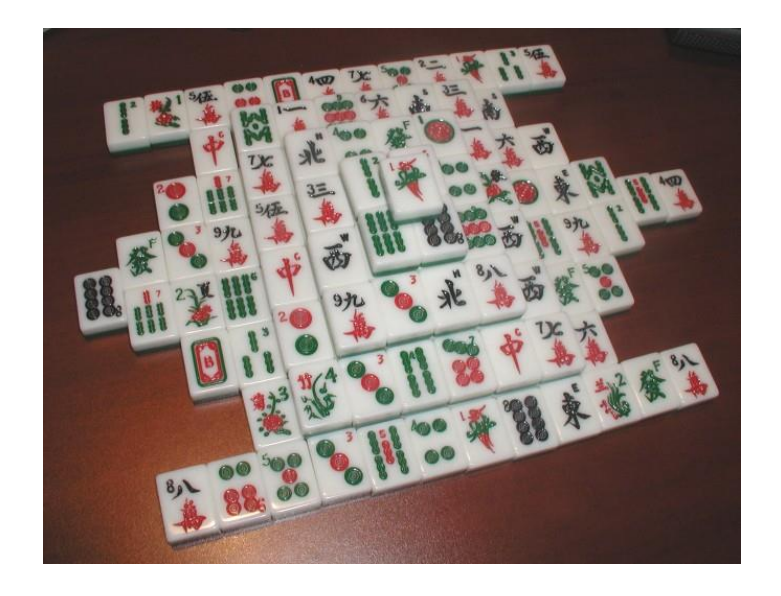

Obrázek 3.2: Mahjong solitaire; formace "želva" [26]

Hra použitá pro tento experiment byla zdarma stažena ze zdroje [25]. Všichni účastnici měli stejnou formaci kostek na začátku hry, ale jak již bylo zmíněno, rozložení herních kamenů je náhodně generované.

#### <span id="page-28-0"></span>3.2.4 Relaxační fáze

Po prvním a druhém scénáři následovala vždy dvouminutová relaxační fáze, aby si účastník měření mohl odpočinout, zklidnit se a připravit na další část. Na stimulaci relaxace byla použita hudba ze zdroje [23]. Účastníkům bylo doporučeno pohodlně se usadit, zavřít oči a odpočívat, na nic nemyslet. I během této části byla stále dále měřena pozornost a snímána EEG aktivita, čili bylo možné z aktuálně poskytovaných dat pozorovat, zda subjekt skutečně odpočívá či nikoliv. Samozřejmě očekávané hodnoty koncentrace v této fázi byly nízké a v ideálním případě stabilní, leč nepochybně značně individuální, lišící se u každého účastníka.

### <span id="page-29-0"></span>4 Návrh programu

### <span id="page-29-1"></span>4.1 Popis aplikace

Aplikaci vytvořenou za účelem monitorování EEG signálů se zaměřením na výpočet a sledování pozornosti jsem pojmenoval Attention Monitor. Jedná se o nepříliš složitý program, leč dostačující pro účely této práce, který umožňuje následovné:

- propojení s ThinkGear čelenkou přes bluetooth rozhraní
- vykreslování měřené EEG aktivity
- vykreslování pozornosti počítané čelenkou i vlastním algoritmem
- uložení měřených dat v daném formátu
- sledování doby měření
- automatické ukončení měření po uplynutí nastaveného času

Primární požadavek na aplikaci byl ten, aby byla schopna určit pozornost měřeného subjektu v reálném čase u právě probíhajícího experimentu. K tomu bylo samozřejmě nutné se umět také propojit s čelenkou a číst posílaná data. Ostatní funkce a možnosti jsou spíše přídavné, postupem času byly doplňovány při ladění aplikace, aby byla dosažena určitá úroveň uživatelské přívětivosti. Podrobnější popis a ovládání aplikace je vysvětlen v uživatelské dokumentaci v příloze na konci práce.

V závislosti na informacích o podporovaných systémech a požadavcích MindWave čelenky [9] byl jako vývojové prostředí vybrán operační systém Windows a Visual Studio 2015. Programovacím jazykem byl zvolen jazyk C#. Při vývoji byly využity dvě knihovny třetích stran (viz sekce [4.3.1\)](#page-31-1). Výhodou bylo použití již odladěných a ověřených algoritmů, které zaručovaly správnost a efektivitu běhu výpočetní části programu. Podrobnosti o navrženém postupu výpočtu jsou popsány v následujících sekcích.

Rád bych zmínil, že byla snaha aplikaci navrhnout jednoduše a intuitivně při zachování všech požadavků a potřeb měření. Testování proběhlo vzhledem k několika základním pozitivním i negativním scénářům, odpovídajícím běžnému a očekávanému používání aplikace. Vzhledem k tomu, že se jedná o experimentální práci, žádné extrémní

testy ani testy na robustnost či stabilitu prováděny nebyly. Aplikace byla odladěna do podoby dostačující pro účely této práce.

#### <span id="page-30-0"></span>4.2 Algoritmus na výpočet pozornosti

Po prostudování materiálů zabývajících se EEG signály a jejich zpracováním (např. [3], [4], [27], [28]) a po konzultaci se zadavatelem práce, byl zvolen algoritmus výpočtu pozornosti na základě frekvenční analýzy. Datovým zdrojem pro tento přístup byla samozřejmě data posílaná MindWave čelenkou, konkrétně jí poskytovaná "RAW" data (hrubá data jednoho vzorku vlny). Samotné hodnoty jednotlivých frekvencí, které čelenka sama počítá a také posílá, byly jen vykreslovány pro lepší ilustraci aktuálního stavu testovaného subjektu. Stejně tak i čelenkou počítaná hodnota pozornosti měřeného člověka byla použita jen jako referenční, pro porovnání s vlastními výsledky a vyhodnocení experimentu.

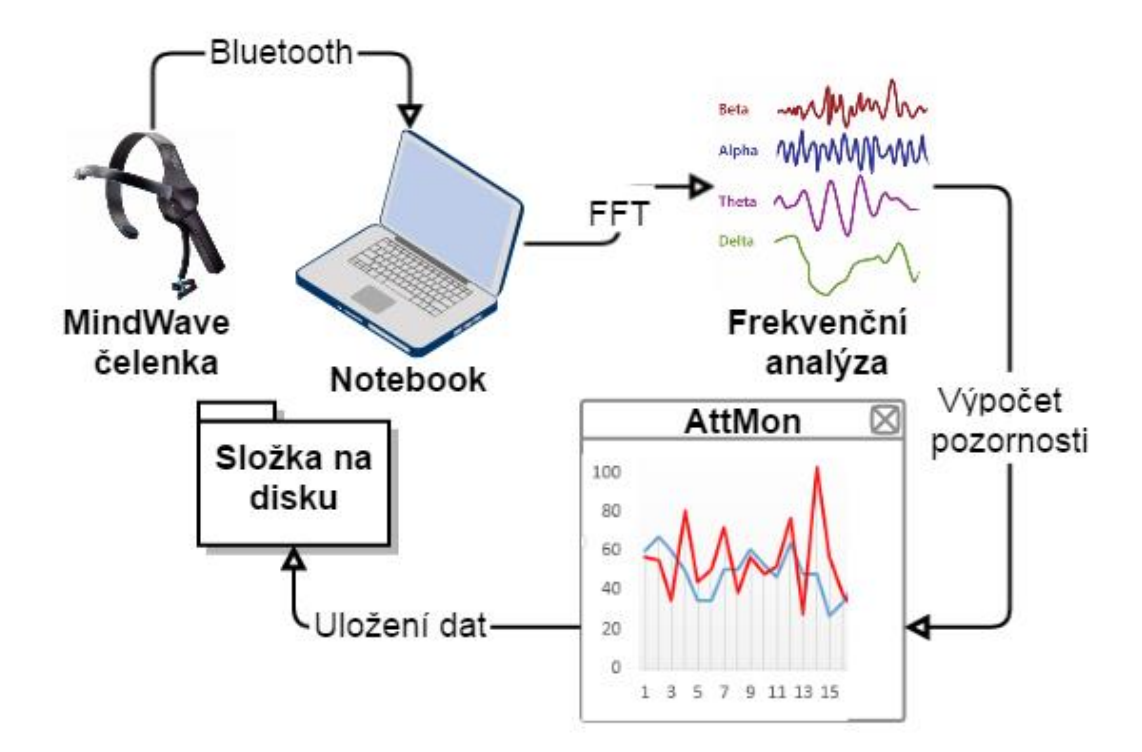

Obrázek 4.1: Průběh analýzy a zpracování dat

Jak již bylo diskutováno v kapitole věnující se mozkovým vlnám a jejich charakteristice, při soustředění je patrná vyšší beta aktivita. Horní hranice frekvenční oblasti souvisí s více komplexnějšími úkoly, kdy vlny mohou spadat už do pásma gama.

Na základě těchto poznatků byl navržen vlastní algoritmus, využívající hlavně frekvence z pásma beta. Aby bylo možné takový výpočet provést, je nutné mít k dispozici frekvenční analýzu vln, z níž si lze vybrat ony potřebné hodnoty. K tomuto účelu poslouží již dříve popsaná Diskrétní Fourierova transformace a PSD. Průběh zpracování dat od začátku naměření hodnot EEG čelenkou až po výsledný výpočet pozornosti uložené do souboru je nastíněn na schématu výše (viz obr. 4.1).

#### <span id="page-31-0"></span>4.3 Specifika implementace

#### <span id="page-31-1"></span>4.3.1 Použité knihovny

Pro samotnou implementaci navrženého algoritmu byly využity dvě knihovny třetích stran.

Jedna byla od společnosti NeuroSky a sloužila ke zprostředkování komunikace, přenosu a zpracování dat mezi čelenkou a počítačem. Na stránkách výrobce [29] jsou ke stažení vývojářské nástroje pro různé platformy (Windows, Android, iOS, Mac). Pro účely této práce jsem využil verzi pro systém Windows. Zároveň lze na zmíněných stránkách najít také různé tutoriály, programátorské návody a rady, jak knihovnu správně používat.

Druhou využívanou knihovnou byla sada funkcí Math.NET Iridium [30]. Jedná se sestavu knihoven obsahující matematické operace pro programovací jazyk C#. Mimo nepočet jiných funkcí zahrnuje také různé implementace FFT algoritmu, které jsou již odladěné a ověřené.

#### <span id="page-31-2"></span>4.3.2 Shromáždění dat

Jak již bylo zmíněno v teoretické části výše, aplikování rychlé Fourierovy transformace je možno na data o velikosti mocniny dvou. Čelenka posílá údaje o EEG aktivitě v určitých dávkách, avšak jejich velikost mocnině dvou zpravidla neodpovídá. Navíc během implementace bylo zjištěno, že velikost posílaného pole dat se velmi často liší a není pevně daná. Toto bylo zpozorováno při ladění aplikace, kdy díky krokování v programu došlo k většímu zpoždění mezi dvěma obdrženými dávkami a data se stačila "nashromáždit". Velikosti byly vždy stejné – maximální, avšak při normálním běhu programu se délka lišila a byla zpravidla menší.

Poté, co se naplnilo pole nastavené délky na 512 (což odpovídá vzorkovací frekvenci čelenky [9]), algoritmus pokračoval krokem Fourierovy transformace a posléze výpočtem samotné pozornosti na takto nashromážděných datech.

#### <span id="page-32-0"></span>4.3.3 Fourierova transformace & výkonová spektrální hustota

Fourierovu transformaci zajistila již zmíněná Math.NET Iridium knihovna. Během výpočtu byl zohledněn Nyquistův teorém, kdy se dále pracovalo jen s polovičním polem frekvencí, které bylo získáno jako výstup transformace. Pro účely této práce byly beztak důležité frekvence v rozsahu 0-40 Hz, vyšší hodnoty pro výpočet pozornosti nebyly zajímavé ani potřebné.

Druhým krokem této fáze bylo určit hodnoty PSD, kdy byla jednotlivá data přepočtena vztahem zmíněným v oddílu [2.3.1.](#page-20-0) Následně se již mohlo přejít k samotnému určení pozornosti.

#### <span id="page-32-1"></span>4.3.4 Výpočet pozornosti a její normalizace

Výpočet pozornosti je založen na datech vystupujících z PSD algoritmu. Jedná se o pole reálných hodnot, kdy lze vypočtené údaje interpretovat jako míru zastoupení jednotlivých frekvencí.

Pro účely této práce v kontextu určení pozornosti jsou významné frekvence jen do 40 Hz, to znamená, že pro následné výpočty lze pracovat pouze s částí pole o indexech 1 až 40. Toto omezení lze ještě více rozšířit na ty frekvence, které jsou z pohledu pozornosti nějak zajímavé a významné.

V teoretické části již bylo zmíněno, že při soustředění se vzrůstá beta aktivita činnosti mozku. Beta se vyznačuje výskytem ve frekvenční oblasti zhruba mezi 13-30 Hz, v případě analytického myšlení se již začíná projevovat i aktivita gama. Navržený algoritmus pracuje s daty z obou oblastí.

Nejprve je nalezena největší hodnota frekvenčního výkonu v rámci zkoumaného pole pro danou iteraci výpočtů. Je zvoleno hledání tradičním způsobem pomocí průchodu pole a srovnáváním hodnot vůči dosavadnímu nalezenému maximu. V případě objevení vyšší hodnoty je lokální maximum přepsáno touto nově identifikovanou. Na základě globálního maxima je pak vypočten koeficient pro celkovou normalizaci magnitud, aby byl zachován poměr míry beta aktivity vůči ostatním.

Pro účely normalizace se však využívají koeficienty dva. Jeden dynamický, vypočtený vždy dle maximálního frekvenčního výkonu a druhý je konstantní, fixní pro každý cyklus výpočtu. Experimentální metodou byl získán druhý parametr do celkového normalizačního koeficientu tak, aby odpovídalo mapování finálního výsledku pozornosti na interval 0 až 100. Provedením několika různých měření byl stanoven na hodnotu 215. Pro určení koncové pozornosti je nakonec vypočten aritmetický průměr magnitud napříč všemi frekvencemi od 1 do 40 Hz. Při procházení pole dat jsou frekvenční výkony upravené již konečným normalizačním koeficientem.

Poslední modifikací ve výpočtu pozornosti je začlenění váhového koeficientu pro ty frekvence, které mají větší podíl na soustředění. Konkrétně se jedná o beta aktivitu ve frekvenční oblasti 15-22 Hz. Magnitudy těchto frekvencí jsou ještě navíc násobeny koeficientem 1,5 oproti všem ostatním, které vstupují do výpočtu beze změny.

#### <span id="page-33-0"></span>4.3.5 Modifikace pozornosti

Po provedení několika testů běhu aplikace v reálné situaci byl zpozorován značně kmitavý průběh výsledné pozornosti vzhledem k té referenční od čelenky. Ve snaze o vylepšení výsledků průběhu byly provedeny dva pokusy o odstranění tohoto nežádoucího aspektu.

#### **Tlumení velkých výkyvů**

Myšlenka úpravy se zakládala na tom, že jsem nepokládal za příliš reálné, aby se po uplynutí 1 vteřiny pozornost testovaného subjektu rapidně změnila. Zjednodušeně řečeno, pakliže v čase  $t_x$  vyjde pozornost 85, v čase  $t_{x+1}$  je nepravděpodobné, že by klesla na 10 (uvažujeme rozpětí 0-100).

V tomto případě bylo tedy nutné sledovat a pamatovat si i hodnotu pozornosti vypočtenou v předchozím cyklu. Pakliže byla absolutní hodnota rozdílu těchto dvou údajů větší než stanovený limit, byla nově vypočtená pozornost nastavena na tuto krajní hodnotu.

Při testování této úpravy byly vyzkoušeny dvě limitní hodnoty rozdílu dvou po sobě jdoucích pozorností – 20 a 30. Očekávaným výsledkem byl hladší a méně rozkolísaný průběh výpočtu pozornosti.

#### **Průměrování napočítaných pozorností**

Při ladění programu se došlo ke zjištění, že sekundové změny aplikace, ve kterých jsou data vykreslována, zcela nekorespondují s frekvencí, jakou jsou data posílána čelenkou do přijímače, a ve finále je získán výsledek pozornosti z těchto dat.

Na základě tohoto pozorování byl vyzkoušen přístup využívající i hodnoty pozornosti, které se stihnou vypočítat mezi jednotlivými cykly překreslení aplikace. Tento počet není konstantní, liší v řádu jednotek.

Hlavní myšlenka tedy spočívala v tom, že se vypočtené pravděpodobnosti ukládaly do seznamu a ve chvíli, kdy aplikace překreslovala jednotlivé grafy, došlo k zaznamenání pozornosti rovné aritmetickému průměru z doposud napočítaných. S novým cyklem se seznam vyprázdnil a začaly se uchovávat nové hodnoty.

#### <span id="page-34-0"></span>4.3.6 Výstupní formát dat

Zpracovaná i vypočtená data z měření je možno ukládat do souboru typu CSV. Název, respektive jen jeho část, může uživatel nastavit přímo v aplikaci (detailnější informace v uživatelské dokumentaci v příloze). Pro zajištění unikátnosti názvu a vyhnutí se možným jmenným kolizím je ke každému názvu souboru připojena časová značka s přesností na vteřiny. Výsledný soubor může tedy nést jméno např.:

#### JaroslavNovacek\_20170422101530.csv

Časový údaj je ve formátu "yyyyMMddhhmmss". Situaci, že by ve stejné vteřině doběhlo dvoje různé měření a vznikla by tak kolize v případě stejného pojmenování, jsem považoval natolik za natolik okrajovou, že jí není potřeba věnovat více pozornosti.

Jednotlivá data jsou ukládána v pevném pořadí a mezi sebou oddělena středníky. Do záhlaví každého datového souboru je tento formát vložen, aby bylo následné zpracovávání a analýza uživatelsky příjemnější. Stanovený formát je patrný níže (viz tab. 4.1):

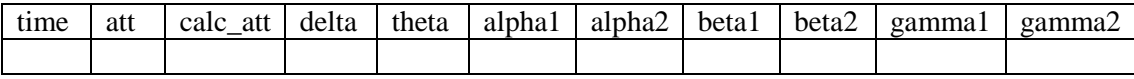

Tabulka 4.1: Formát uložení dat

Hodnoty alfa, beta a gama vln jsou rozděleny podle frekvence vždy na dvě oblasti (detailní rozdělení dle frekvence lze najít v sekci [2.1.4\)](#page-13-0). Hodnota "Time" značí počet uplynulých vteřin od začátku měření. Údaje "att" a "calc\_att" jsou hodnoty pozornosti. První je referenční, kterou poskytuje NeuroSky čelenka, druhá je vlastní výpočet dle implementovaného přístupu.
# 5 Dosažené výsledky

V této kapitole budou podrobně prodiskutovány dosažené výsledky, zhodnocena celková úspěšnost navrženého algoritmu určení pozornosti i efektivnost navržení testovacích scénářů.

Celkově experiment proběhl na 15 dobrovolnících, u každého bylo provedeno měření podle třech odlišných scénářů. Pro všechny účastníky byly scénáře totožné a byla snaha o co nejpodobnější podmínky – to bohužel bylo vzhledem k časové náročnosti měření obtížnější, protože měření bylo nutno provést během několika dnů.

Účastnilo se 5 žen a 10 mužů ve věkovém rozmezí 22-37 let, převážné většině bylo kolem 30 let.

### 5.1 Výpočet chybovosti

Dohromady bylo změřeno 15 účastníků ve 3 scénářích, každý z nich po dobu 19 minut. To poskytlo celkem 17100 záznamů pozornosti referenční, vypočítané a také všech typů EEG vln.

V následujících sekcích budou podrobně analyzovány dosažené výsledky z různých pohledů a v různých srovnáních. Aby bylo možno měření porovnat, je potřeba nějakým způsobem vyjádřit jeho úspěšnost. Pro tyto účely se budou používat veličiny absolutní a relativní chyba měření a jejich vztah vůči definovaným třídám úspěšnosti.

#### **Absolutní chyba**

Jedná se o prostý algebraický rozdíl mezi skutečnou a naměřenou hodnotou. V našem případě se bude jednat o rozdíl mezi referenční pozorností poskytovanou čelenkou a pozorností vypočtenou navrženým algoritmem. Vztah lze vyjádřit viz předpis (5):

$$
A_i = \left| Att_i^{ref} - Att_i^{calc} \right| \tag{5}
$$

Tímto lze určit míru úspěšnosti pro každý individuální výpočet v každé vteřině. V rámci měření celého scénáře u jednoho účastníka lze pak hodnoty zprůměrovat a získat výslednou hodnotu absolutní chyby pro každé měření dle vztahu (6):

$$
\bar{A} = \frac{1}{n} \sum_{i=1}^{n} A_i = \frac{1}{n} \sum_{i=1}^{n} |Att_i^{ref} - Att_i^{calc}|
$$
 (6)

#### **Relativní chyba**

Podobným indikátorem může být také relativní chyba měření. Pro ni platí vztah (7):

$$
R_i = \frac{A_i}{A_i^{ref}}\tag{7}
$$

Opět i v tomto případě lze vypočítat relativní chybu pro každý záznam měření a ten poté zprůměrovat dle předpisu (8):

$$
\bar{R} = \frac{1}{n} \sum_{i=1}^{n} R_i = \frac{1}{n} \sum_{i=1}^{n} \frac{A_i}{Att_i^{ref}}
$$
(8)

#### **Celková úspěšnost**

Pro celkový přehled chybovosti je vždy doplněno graficky i číselně, kolik hodnot vypočtené pozornosti spadlo do té či oné třídy úspěšnosti. Tyto třídy jsem stanovil tři (viz tab. 5.1). Navrženou metriku lze aplikovat srovnáním absolutní chyby vůči kritériím jednotlivých tříd, zda vyhovuje daným intervalům a vyčíslit četnosti jednotlivých skupin. V přiložených grafech, kde jsou výsledky diskutovány, se obvykle četnosti těchto tříd vyjadřují procentem z celkové množiny všech výpočtů daného scénáře a účastníka (obvykle 420 nebo 300 hodnot).

|                 |               |                | Přijatelná chyba   Závažné odchýlení   Zcela nesprávný výsledek |
|-----------------|---------------|----------------|-----------------------------------------------------------------|
| Absolutní chyba | rozsah $0-10$ | rozsah $11-30$ | rozsah 31 a více                                                |

Tabulka 5.1: Třídy úspěšnosti pro určení pozornosti

Význam jednotlivých skupin je následovný:

Přijatelná chyba – odchylka do 10%

Do této kategorie se zařadily takové výpočty, které se lišily od referenční hodnoty o méně než 10 z pohledu pozornosti (tzn. absolutní chyba menší či rovno 10). Pokud například pozornost z čelenky byla 57 a vypočtená 65 (nebo i nižší např. 49), takový výpočet se považoval za úspěšný a spadl do této kategorie.

Závažné odchýlení – odchylka 10-30%

V tomto případě byla již absolutní chyba vypočtené pozornosti vůči té referenční v daný časový okamžik vyšší než 11, avšak menší než 30. Prakticky to znamená např. referenční hodnotu pozornosti 60, avšak vlastní výpočet došel k hodnotě 40, což je značný rozdíl.

Zcela nesprávný výsledek – odchylka nad 30%

Zde došlo k naprosto odlišnému výpočtu s velmi vysokou odchylkou vyšší než 31.

## 5.2 Analýza jednotlivých scénářů

V této části budou zhodnoceny dosažené výsledky účastníků měření z pohledu jednotlivých scénářů. Předpoklad je takový, že nejnižší míra soustřednosti byla potřeba pro první poslechový scénář a nejvyšší naopak pro třetí, poslední. Zároveň bude ilustrována míra úspěšnosti určení pozornosti vlastním algoritmem vůči referenční hodnotě z čelenky pomocí metrik zmíněných v předchozí sekci.

#### 5.2.1 Poslechový scénář

Níže je uveden přehled úspěšnosti určení hodnot pozornosti napříč všemi účastníky pro první měřený scénář (viz tab. 5.2).

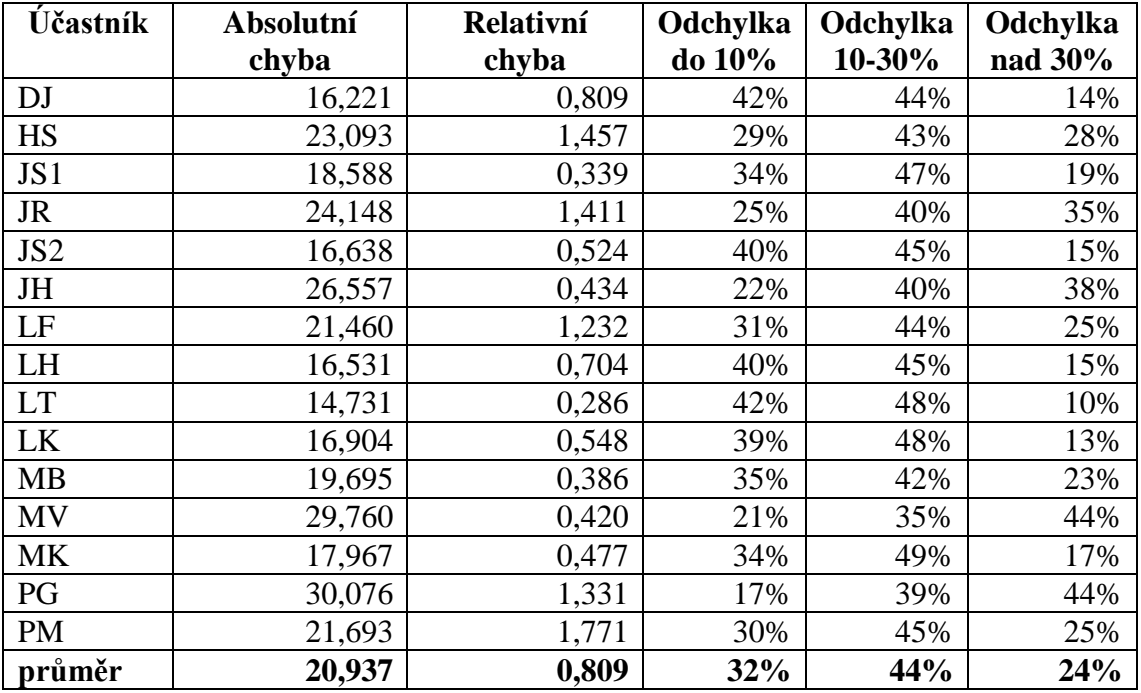

Tabulka 5.2: Úspěšnost určení pozornosti – první scénář

Pro větší přehled totožné výsledky kategorizace přesnosti výpočtu pozornosti ještě graficky (viz obr. 5.1).

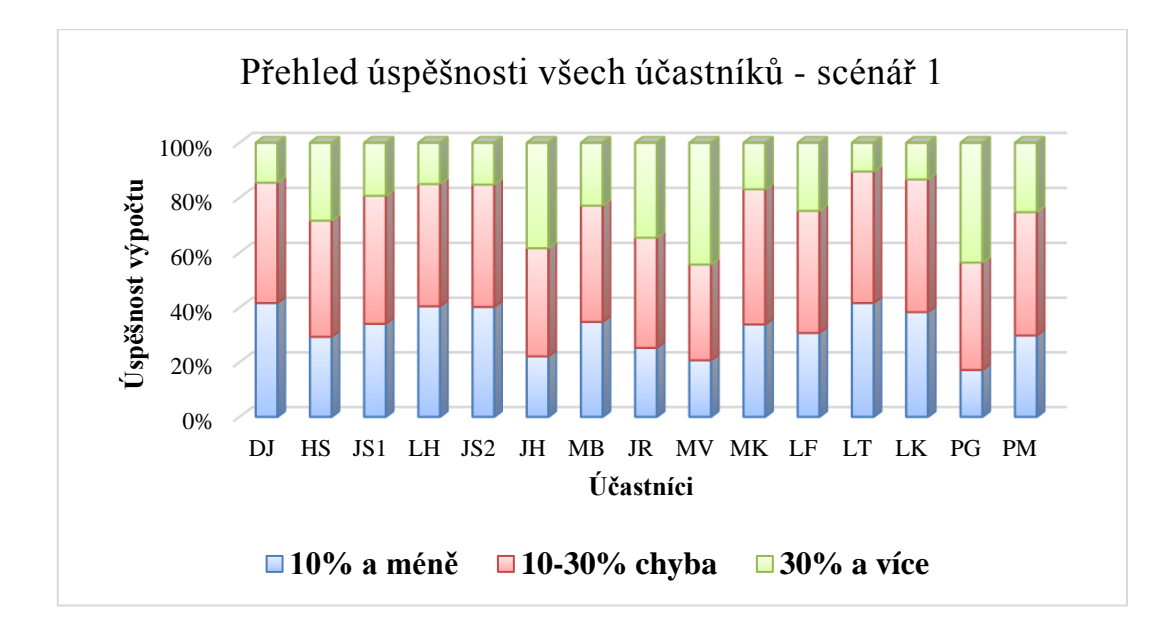

Obrázek 5.1: Úspěšnost určení pozornosti – první scénář graficky

<span id="page-39-0"></span>Z výsledků prvního scénáře je poměrně jasně patrné, že celková úspěšnost výpočtu pozornosti z hrubých dat je vcelku malá – kolem 32%, absolutní chyba je průměrně na hodnotě 21, to znamená poměrně špatná efektivita výpočtu pozornosti. Správná hodnota potom leží v rozsahu +-21 od vypočtené, což je velmi nepřesné.

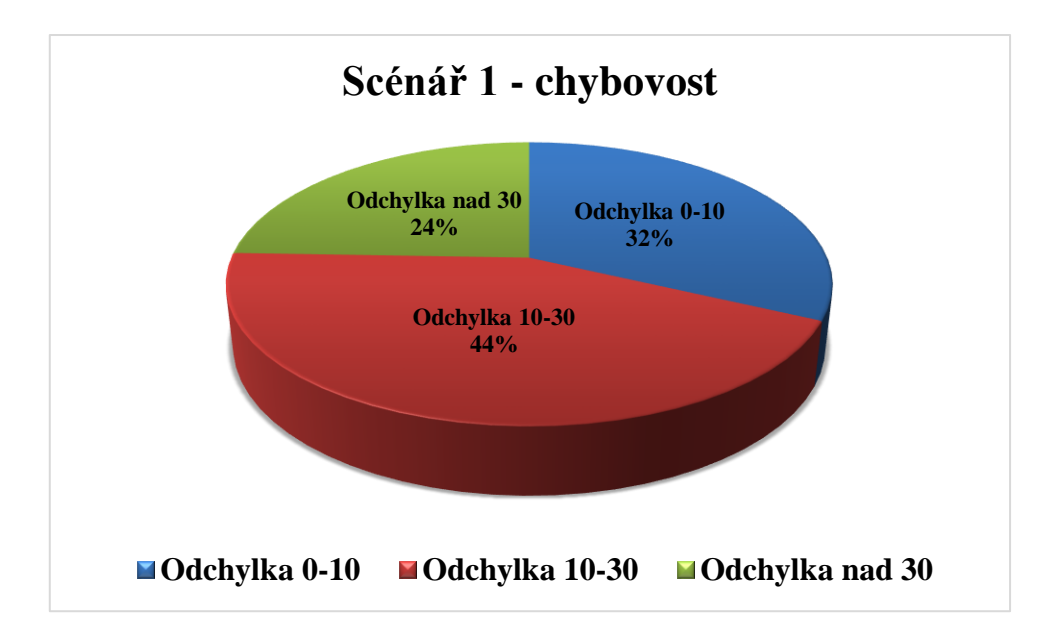

<span id="page-39-1"></span>Obrázek 5.2: Chybovost poslechového scénáře

Ve čtvrtině případů v průměru byla pozornost určena s velkou odchylkou, s rozdílem větším než 30. Graficky jsou tyto podíly znázorněny na výsečovém grafu (viz obr. 5.2).

Nejúspěšnější měření proběhlo u účastníka LT, kdy průměrná absolutní chyba dosáhla ve srovnání s maximem o více než polovinu nižší hodnoty 14,731 a 42% výpočtů bylo v první kategorii odchylky do 10%. Ani to však není příliš vysoká efektivita určení pozornosti. Průběh obou pozorností lze vidět na grafu (viz obr. 5.3) níže, který je výsekem části prvního scénáře.

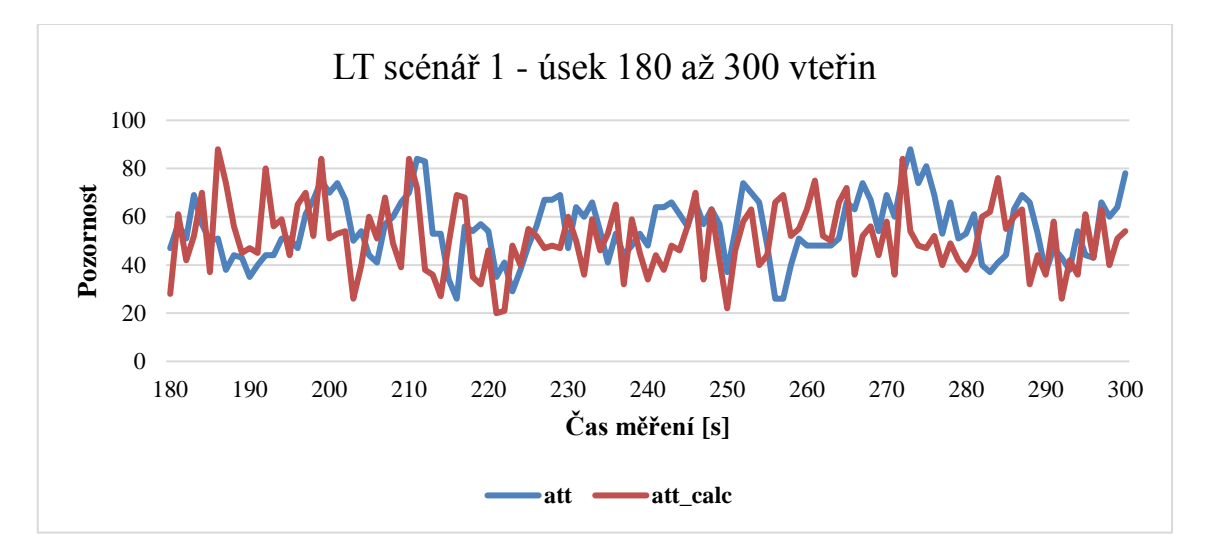

Obrázek 5.3: Pozornosti v úseku třetí až páté minuty, účastník LT

<span id="page-40-0"></span>Z grafu je patrné na první pohled, že se referenční a vypočítané hodnoty v mnohých případech přibližují a zůstávají v relativní blízkosti vůči sobě.

Za rozbor také stojí nejhorší dosažený výsledek účastníka PG. Při bližší analýze je patrné, že v podstatě celý průběh měření pozornosti byla počítaná pozornost posunuta o hodnotu několika desítek níže oproti referenční. První část průběhu měření je znázorněna na grafu (viz obr. 5.4).

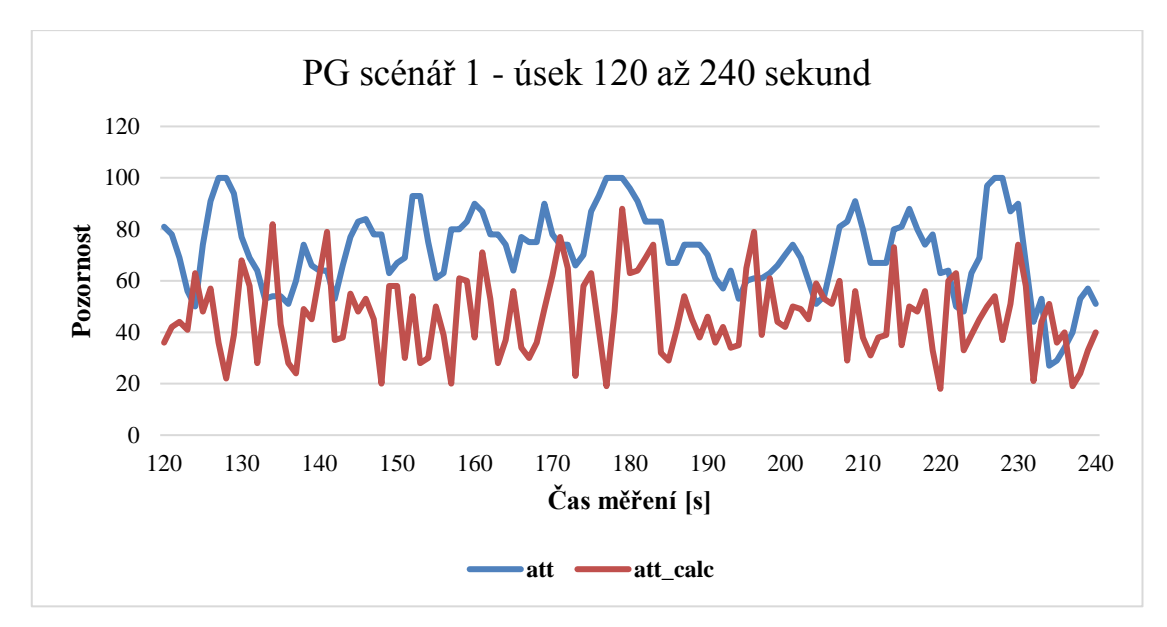

Obrázek 5.4: Pozornosti v úseku druhé až čtvrté minuty

<span id="page-41-0"></span>Podobný průběh měly pozornosti u subjektu PG v druhé části měření, avšak hodnoty se v podstatě prohodily (viz obr. 5.5). K určité stabilizaci a většímu potkávání se obou hodnot pozorností došlo až ve chvíli, kdy byl ukončena aktivní část měření, a přešlo se k relaxační fázi od páté minuty.

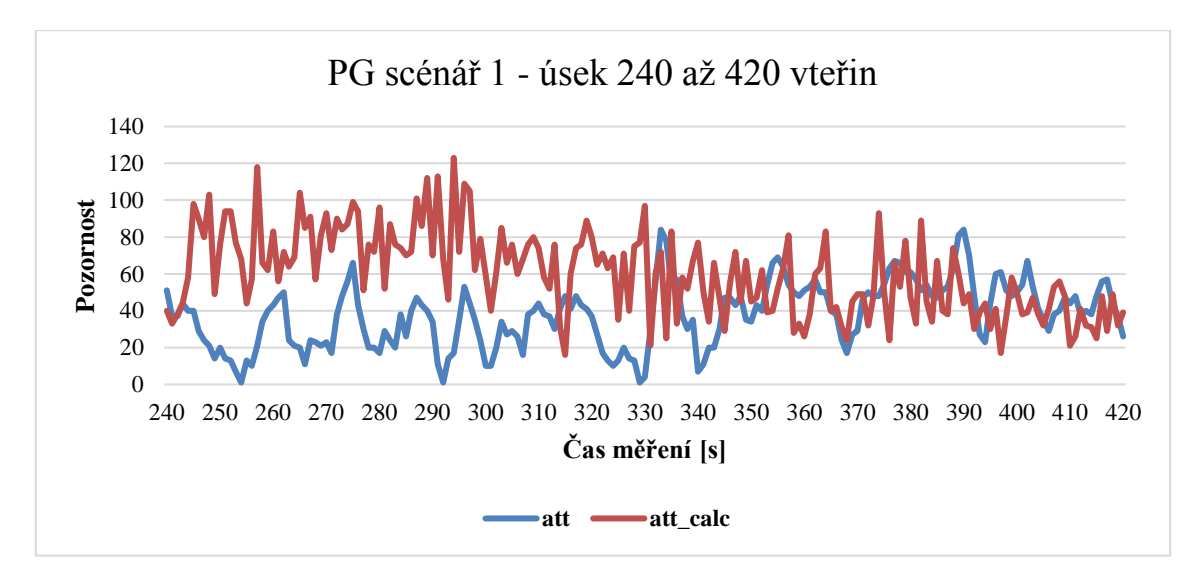

Obrázek 5.5: Pozornosti v úseku čtvrté až sedmé minuty

<span id="page-41-1"></span>Tyto velice nesourodé výsledky se zdají být aspoň zčásti způsobeny polohou hlavy účastníka respektive jeho čelenky při měření. Jako jediný se posadil do polohy předklonu, podepřel si hlavu a většinu času experimentu takto setrval. Při relaxační fázi se poté usadil do mírného záklonu, což je pozice pro tuto činnost vcelku typická. Po této změně polohy již došlo k přiblížení obou počítaných hodnot. Tento nežádoucí vliv je podrobněji diskutován v sekci [6.2.](#page-58-0)

Při bližším prozkoumání průběhu beta aktivity na grafu níže, kdy pro počítanou pozornost je nejvýznamnější "Beta low" složka (viz obr. 5.6), ve stejný časový okamžik jako tomu bylo v předchozím grafu, je poměrně zřetelný celkový útlum této složky EEG vln ke konci měření, zhruba od páté minuty dále.

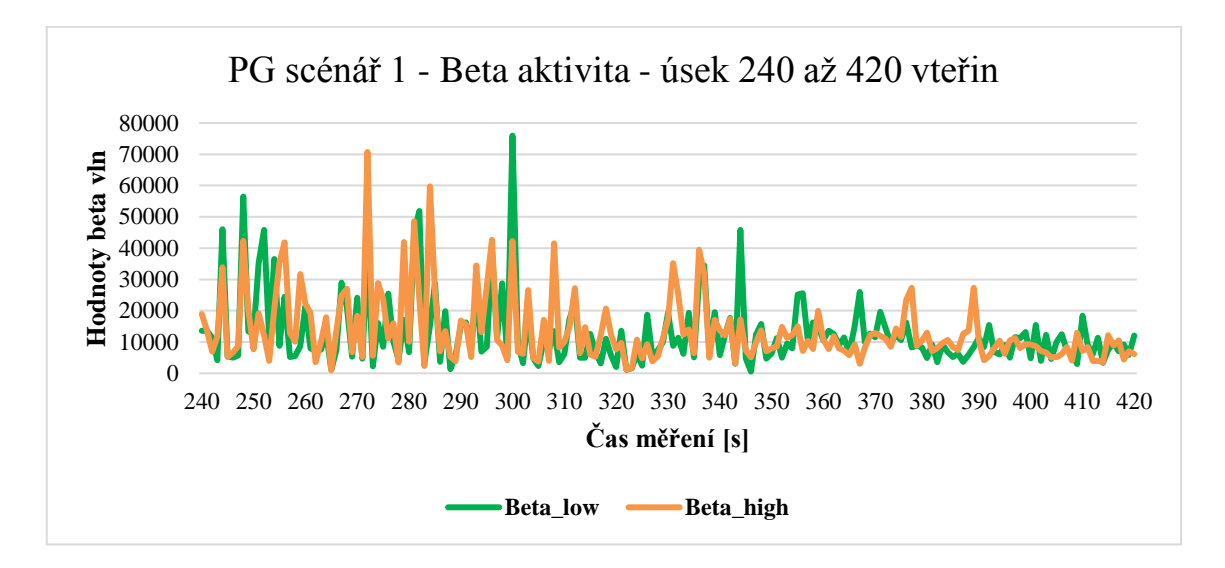

Obrázek 5.6: Beta aktivita v úseku čtvrté až sedmé minuty

<span id="page-42-0"></span>To dobře odpovídá nastavenému scénáři, kde přesně v tomto čase započala relaxační část. Lze tedy tvrdit, že subjekt opravdu a efektivně odpočíval. Podobně jasný závěr z průběhu pozornosti vyvodit nelze, ačkoliv jak již bylo konstatováno, i tam došlo ke konci k určitému sladění obou sledovaných veličin. Avšak ani z oné referenční hodnoty pozornosti posílané čelenkou, která se pohybovala v tomto časovém intervalu mezi 20 až 80, není jasně patrná relaxace účastníka.

Na závěr této kapitoly bych ještě přiložil přehledový graf (viz obr. 5.7) ilustrující průběh pozorností jednotlivých úseků měření po minutových intervalech. Uvedené hodnoty jsou průměry všech účastníků. Z grafu je patrný mírný pokles pozornosti ke konci scénáře, avšak rozdíl byl očekáván mnohem výraznější.

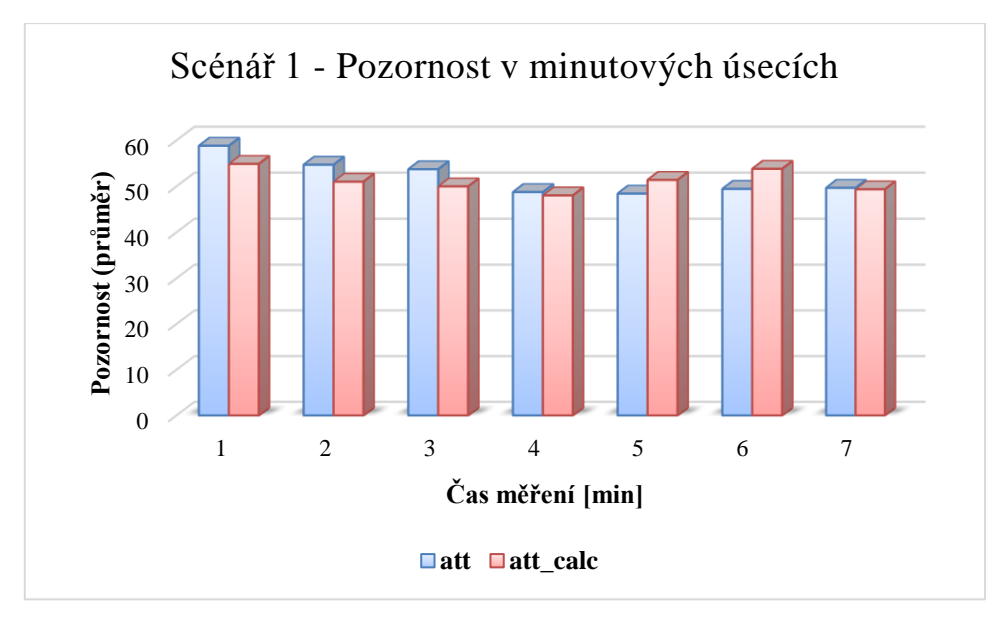

Obrázek 5.7: Průměrné pozornosti účastníků v minutových úsecích scénáře

<span id="page-43-0"></span>Přestože bylo účastníkům vysvětleno, aby při odpočívání na nic nemysleli ani se na nic nesoustředili, velmi obtížně lze takový stav vynutit. Použitím relaxační hudby jsem se snažil navodit odpočinkovou atmosféru alespoň v rámci možností, leč několik dobrovolníků hudbu označilo spíše za rušivou.

#### 5.2.2 Vizuální scénář

I v tomto případě jako první uvedu celkový přehled úspěšnosti respektive chybovosti výpočtu pozornosti napříč všemi účastníky (viz obr. 5.8 a tab. 5.3).

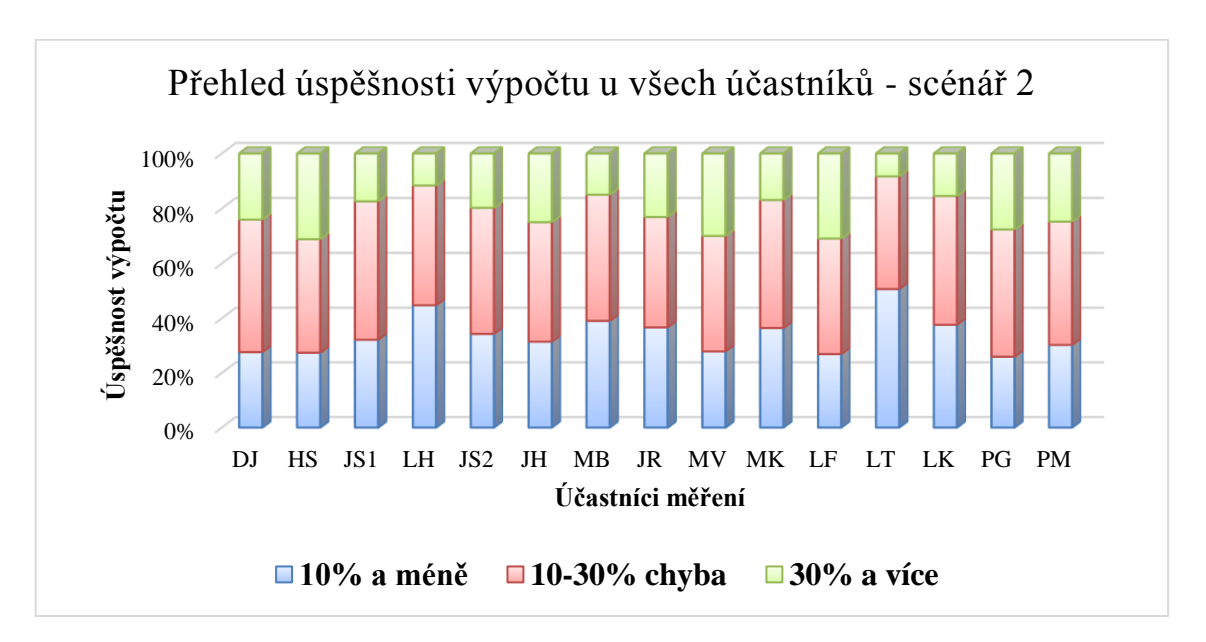

<span id="page-43-1"></span>Obrázek 5.8: Úspěšnost určení pozornosti – druhý scénář graficky

| Účastník        | Absolutní | Relativní | Odchylka | Odchylka | Odchylka |
|-----------------|-----------|-----------|----------|----------|----------|
|                 | chyba     | chyba     | do 10%   | 10-30%   | nad 30%  |
| DJ              | 21,573    | 1,209     | 30%      | 45%      | 25%      |
| <b>HS</b>       | 24,886    | 3,019     | 27%      | 42%      | 31%      |
| JS1             | 18,095    | 0,324     | 32%      | 51%      | 17%      |
| <b>JR</b>       | 19,453    | 0,477     | 37%      | 40%      | 23%      |
| JS <sub>2</sub> | 19,445    | 0,932     | 34%      | 46%      | 20%      |
| JH              | 21,702    | 0,545     | 31%      | 44%      | 25%      |
| LF              | 24,462    | 2,903     | 27%      | 42%      | 31%      |
| LH              | 15,286    | 0,420     | 45%      | 43%      | 12%      |
| <b>LT</b>       | 13,398    | 0,418     | 51%      | 41%      | 8%       |
| LK              | 17,347    | 0,918     | 38%      | 47%      | 15%      |
| <b>MB</b>       | 16,671    | 0,398     | 39%      | 46%      | 15%      |
| <b>MV</b>       | 22,507    | 0,407     | 28%      | 42%      | 30%      |
| <b>MK</b>       | 18,193    | 0,336     | 36%      | 47%      | 17%      |
| PG              | 22,836    | 1,130     | 26%      | 46%      | 28%      |
| <b>PM</b>       | 21,574    | 1,209     | 30%      | 45%      | 25%      |
| průměr          | 19,788    | 0,926     | 34%      | 45%      | 21%      |

Tabulka 5.3: Úspěšnost určení pozornosti – druhý scénář

Výsledky jsou v zásadě srovnatelné s těmi z prvního scénáře. Došlo k nepatrnému zlepšení v míře několika procent v kategorii určení pozornosti s chybou do 10%, avšak nikterak výrazně. Celkovou úspěšnost si dovolím opět ilustrovat pomocí výsečového grafu, znázorněného níže (viz obr. 5.9).

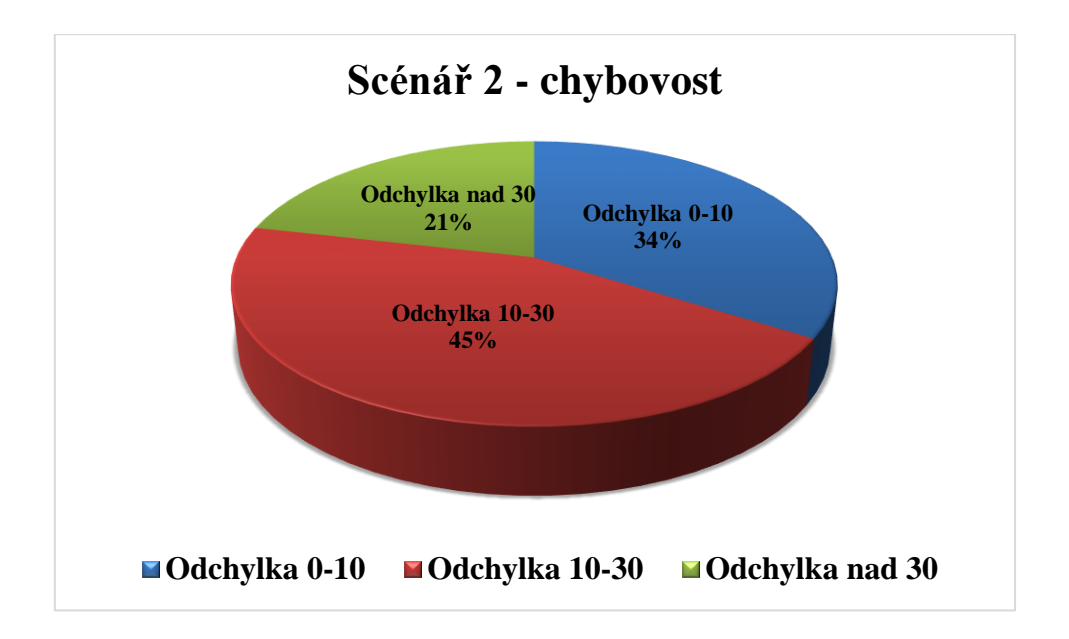

Obrázek 5.9: Chybovost vizuálního scénáře

<span id="page-44-0"></span>Stejně jako tomu bylo u prvního scénáře, i v tomto případě nejpřesnější určení pozornosti proběhlo u účastníka LT. Nyní ovšem bylo dosaženo vyšší četnosti výpočtu

správných hodnot ve zhruba desetině případů - v předchozím scénáři v kategorii "odchylka do 10%" byla jeho pozornost určena v 42%, nyní to bylo až 51% případů. Je to o něco lepší výsledek, celkově však stále nijak závratný a pořád vzdálený pomyslné metě kolem 85% úspěšnosti. I nyní se můžeme podívat na část průběhu pozorností onoho "nejlepšího" účastníka. Nastiňuje to průběh následujícího grafu (viz obr. 5.10).

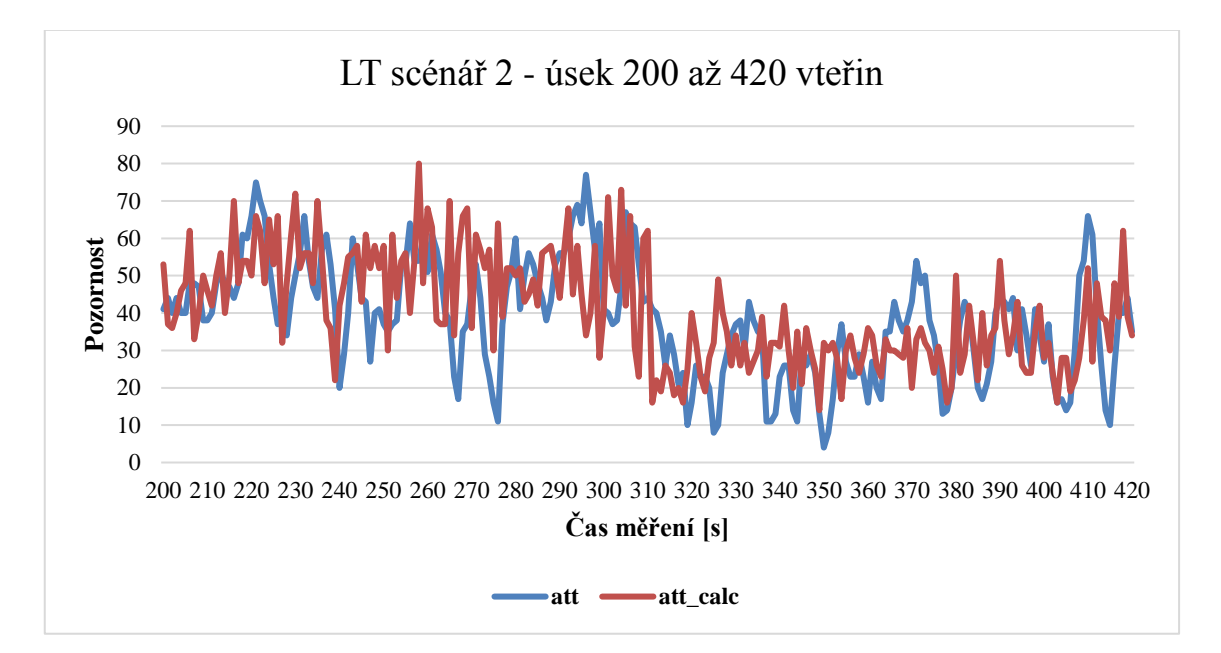

Obrázek 5.10: Pozornosti v úseku zhruba třetí až sedmé minuty, účastník LT

<span id="page-45-0"></span>Zachycený úsek poměrně dobře ukazuje, že i v tomto případě byly hodnoty referenční a počítané pozornosti poměrně blízko u sebe, leč ani tentokrát nedošlo ke sladění průběhu obou hodnot.

Za zmínku také stojí na první pohled patrný pokles obou sledovaných pozorností po uplynutí zhruba páté minuty, kdy došlo k ukončení scénáře vyžadující zvýšenou pozornost a přešlo se plynule do relaxační fáze. Ačkoliv se zdá, že ke konci odpočinku k určitému myšlenkovému rozptýlení došlo, i tak si dovolím tvrdit, že obě fáze jsou jednoznačně rozlišitelné. Rád bych také zmínil, že účastník LT odpočíval v pohodlné poloze se zavřenýma očima a hudbu označil za uklidňující a příjemnou, což jistě sehrálo svůj podíl na dosaženém výsledku.

I nyní můžeme nahlédnout do průběhu měření nejhorších účastníků, tentokrát s označením HS a LF. U obou bylo dosaženo v podstatě totožných výsledků, co se týče úspěšnosti výpočtu pozornosti ve druhém scénáři, z pohledu analýzy je však zajímavější první zmíněný kandidát.

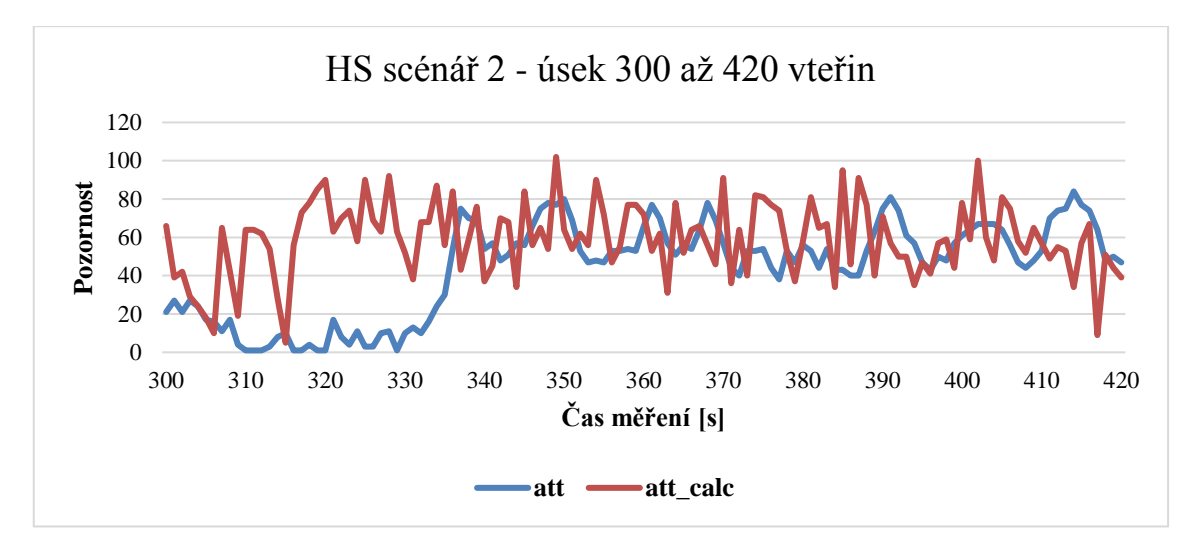

Obrázek 5.11: Pozornosti v úseku páté až sedmé minuty, účastník HS

<span id="page-46-0"></span>Za klíčový úsek v případě účastníka HS bych označil pátou minutu, kdy nastal přechod do relaxační fáze (viz obr. 5.11). Zde referenční hodnota pozornosti byla opravdu nízká, dle očekávání pod 20, i když jen krátký časový interval. Avšak počítaná pozornost byla stále velmi vysoká, což významně přispělo k nárůstu četnosti výsledků v nejvíce chybové kategorii "chyba nad 30%". Po zhruba půl minutě nejspíše došlo k rozptýlení a odvedení myšlenek účastníka. Bude jistě zajímavé tento úsek prozkoumat i z pohledu mozkové aktivity. Ta je částečně zobrazena na následujícím grafu (viz obr. 5.12), kde je vidět průběh klíčových EEG vln.

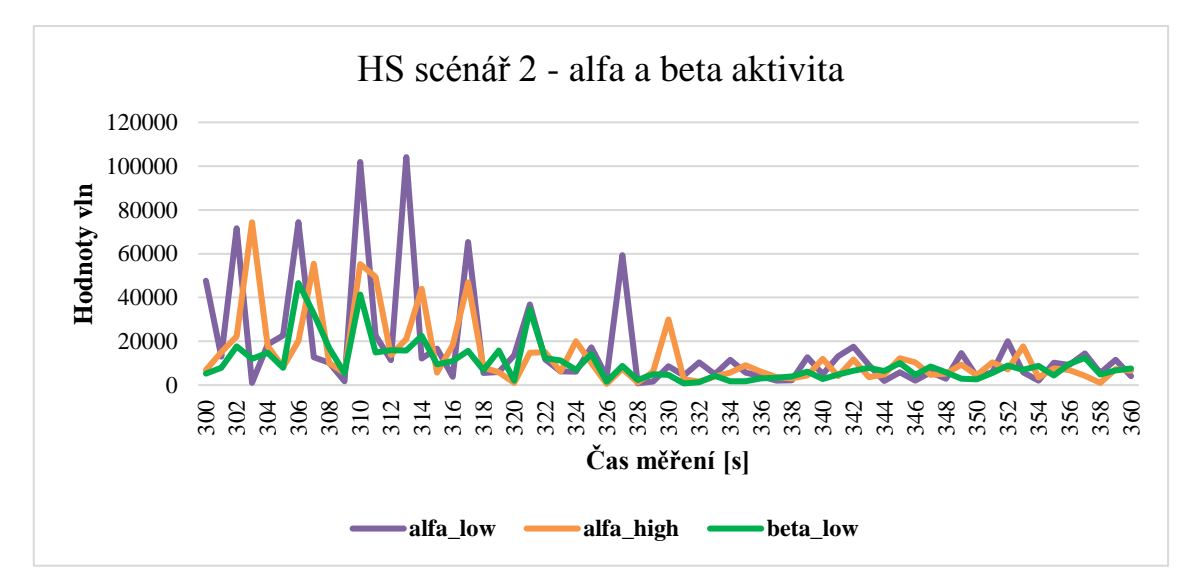

Obrázek 5.12: Alfa a beta aktivita v době odpočinku

<span id="page-46-1"></span>Je na první pohled jasné, že na počátku relaxační fáze byla alfa aktivita vskutku výrazná. To velmi dobře odpovídá míře pozornosti poskytované čelenkou, kdy ta byla v podstatě minimální. Beta aktivita byla také patrná, avšak nedosahovala takových výkyvů. Postupně došlo k utlumení alfa i beta činnosti, což si dovolím označit za slabé místo použitého algoritmu pro výpočet pozornosti.

Při jeho návrhu jsem si dovolil předpokládat, že v době odpočinku bude výraznější alfa aktivita vůči betě a v době koncentrace tomu bude zase naopak. Algoritmus po provedení frekvenční analýzy normalizuje získané hodnoty a přepočítává výkonnostní spektrum vůči okolním hodnotám ve frekvenčním pásmu 1 - 40 Hz. V praxi to znamená, že v případě nevýrazné mozkové aktivity, popř. kdy činnost alfa je srovnatelná s intenzitou činnosti beta, dojde k obdržení podobně významných hodnot pro oba typy vln. K výpočtu pozornosti se ale používají pouze hodnoty bety. Ty by v případě vyšší alfa aktivity byly vůči ní nízké a stejně by dopadla i počítaná pozornost. Avšak při srovnatelném průběhu, který je patrný z obrázku výše, dojde k nesprávnému určení beta vln jako dominantních, protože alfa činnost se ve výpočtu nezohledňuje. Tento nedostatek se nakonec projeví ve chvíli, kdy ani alfa ani beta není nijak výrazná, avšak počítaná pozornost bude vycházet ve vyšších číslech.

Sekci bych opět ukončil přehledem průběhu pozornosti jednotlivých minutových intervalů měření scénáře (viz obr. 5.13).

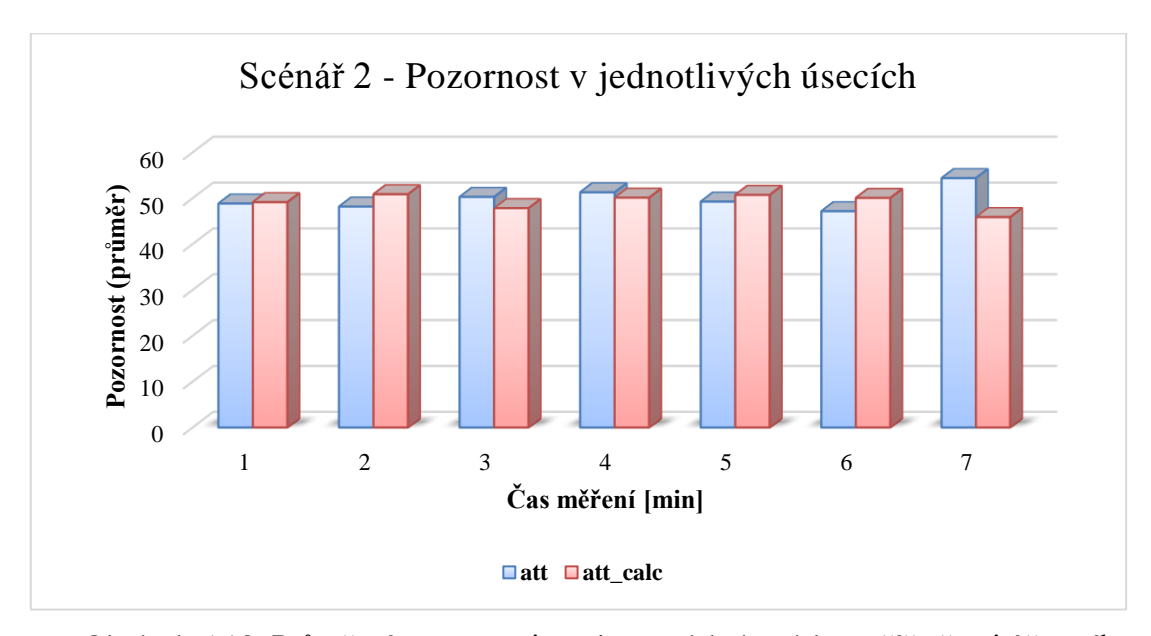

<span id="page-47-0"></span>Obrázek 5.13: Průměrné pozornosti v minutových úsecích napříč všemi účastníky

V případě druhého scénáře je patrné, že se relaxační fáze příliš nevyvedla. Průměry referenční pozornosti dokonce v poslední minutě vzrostly. Zde bylo dosaženo nepatrně lepších výsledků využitím vlastního algoritmu, ačkoliv i tak průměrná hodnota pozornosti kolem 45 je pro relaxační fázi stále moc vysoká.

Ve srovnání s poslechovým scénářem se tedy dosáhlo o trochu lepších výsledků ve smyslu srovnání výpočtů pozornosti, nicméně celkový průběh pozornosti z pohledu stimulace a utlumení nebyl nijak výrazný.

#### 5.2.3 Herní scénář

Třetí a poslední scénář byl o dvě minuty kratší, jelikož neobsahoval již relaxační část. Avšak míra soustředění se byla potřeba značně vyšší, než tomu bylo v předchozích případech. Ta vybudila beta aktivitu a tím se zvýšila celková šance navrženého algoritmu přesněji určit hodnotu pozornosti v daném časovém okamžiku. Výsledky podle jednotlivých účastníků jsou uvedeny opět v tabulce níže (viz tab. 5.4).

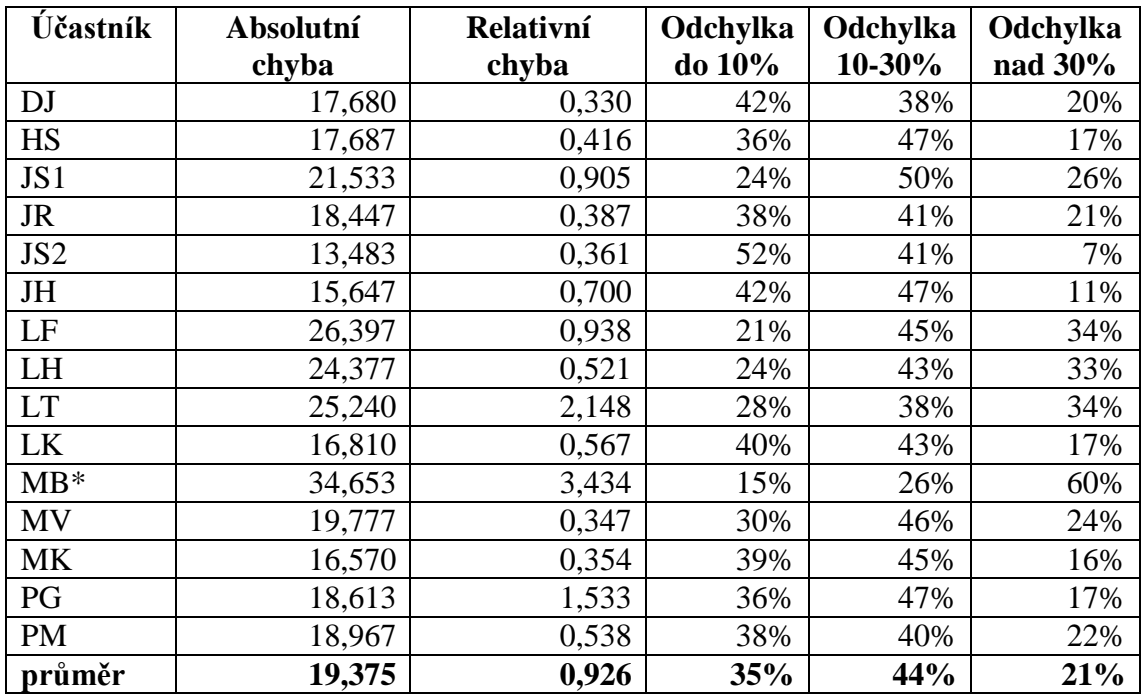

Tabulka 5.4: Úspěšnost určení pozornosti – třetí scénář

Pro lepší názornost ještě téže výsledky v grafické podobě (viz obr. 5.14).

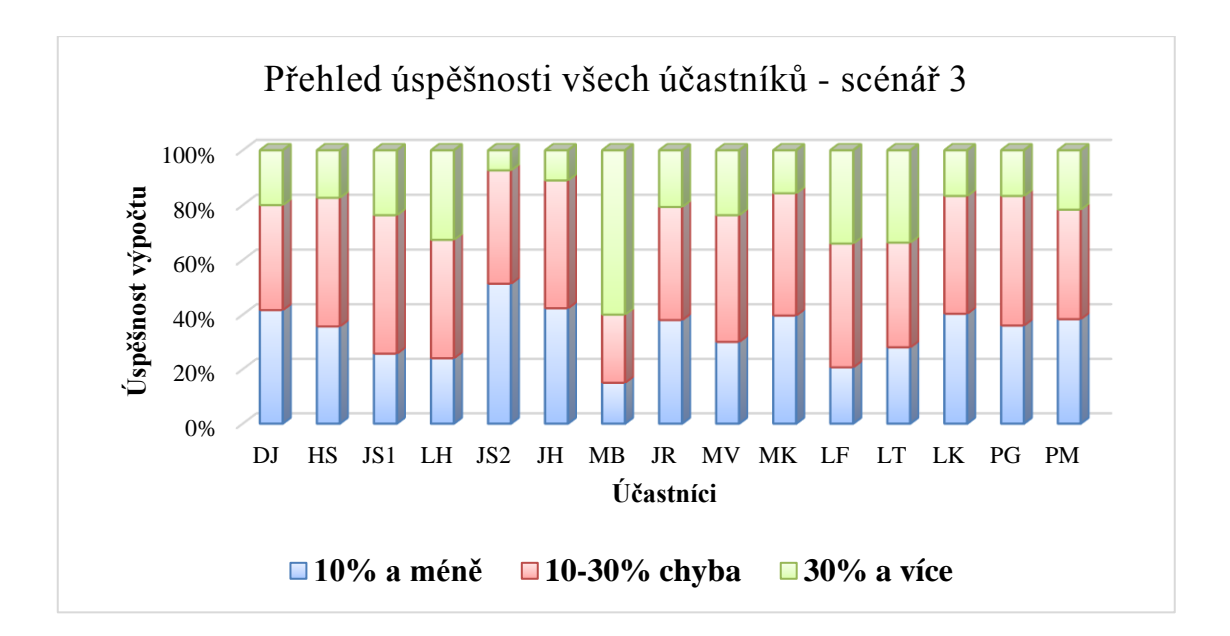

Obrázek 5.14: Úspěšnost určení pozornosti – třetí scénář graficky

<span id="page-49-0"></span>V případě vyhodnocení výsledků třetího scénáře bylo nezbytné udělat menší korekci. Ze statistik byl odebrán účastník MB vzhledem k poškozeným datům, kdy v průběhu měření muselo dojít nejspíše k přerušení styku elektrody na čele s pokožkou či jiné události, která způsobila výpadek posílané pozornosti. To se projevilo dvěma časovými úseky, kdy byla referenční pozornost nulová respektive konstantní (viz obr. 5.15), EEG aktivita ale stále přicházela, proto výsledné hodnoty pozornosti vlastního algoritmu vycházely stále nenulové.

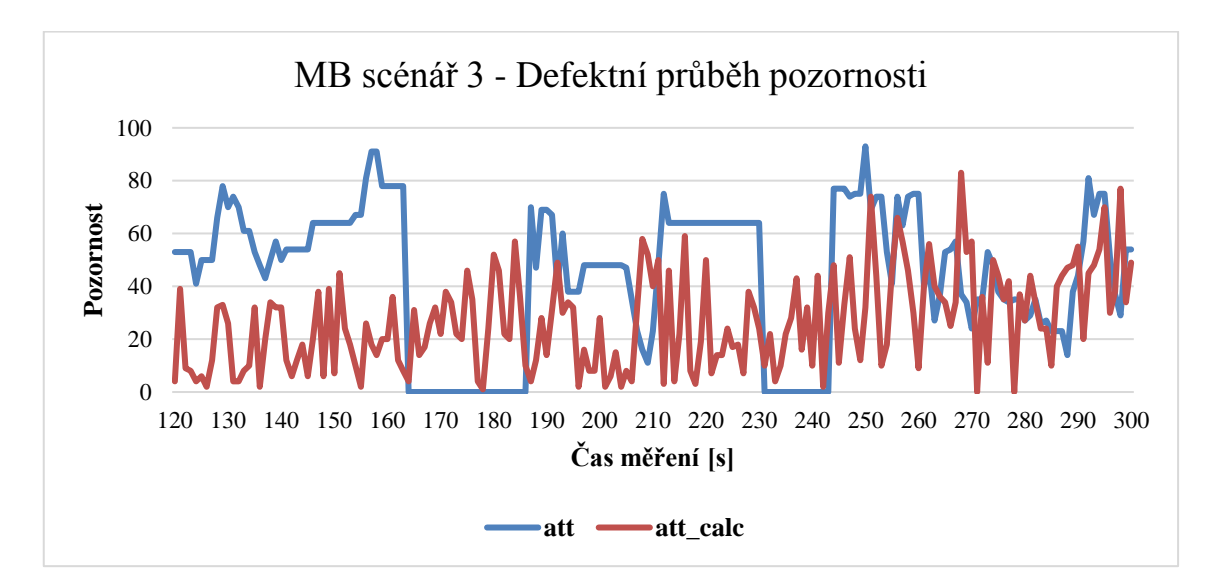

<span id="page-49-1"></span>Obrázek 5.15: Chybný průběh pozornosti

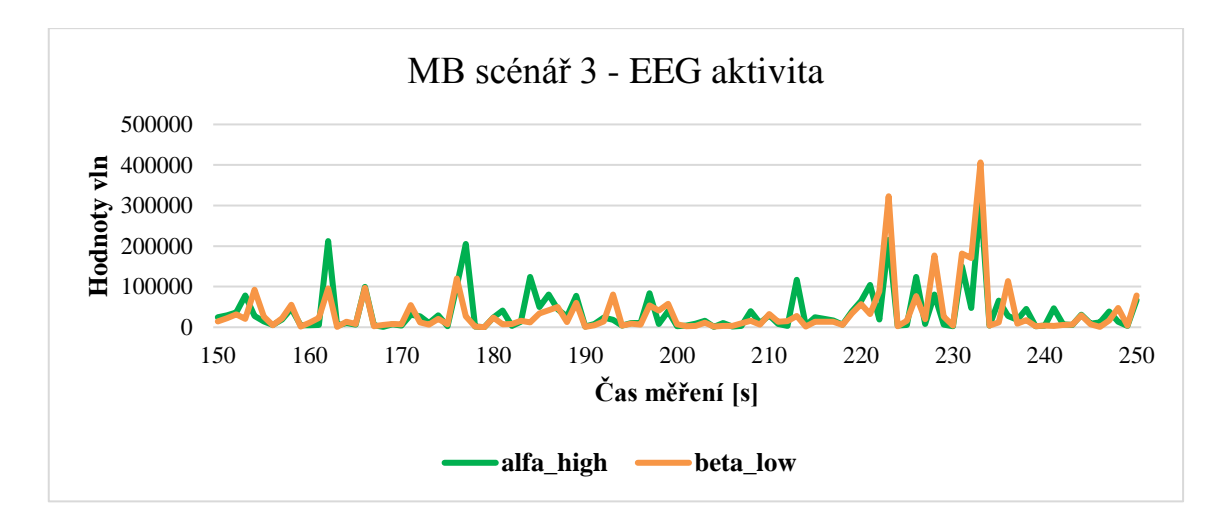

Obrázek 5.16: Alfa a beta aktivita v polovině měření

<span id="page-50-0"></span>Při podrobnější analýze obou grafů výše lze vypozorovat určitou korelaci výrazných lokálních maxim (tzv. peak) v čase cca 160 až 180 vteřin a 220 až 240 rovněž (viz obr. 5.16). V těchto časech vykazovala čelenkou poskytovaná pozornost poměrně výrazné kolísání a po dobu několika desítek sekund klesla zcela na hodnotu 0. Jelikož aplikace ale stále EEG data přijímala a hodnoty její byly počítány, jsou výsledky hodně zkreslené. Pokud toto pokažené měření odebereme, celková úspěšnost poté vypadá následovně (viz obr. 5.17).

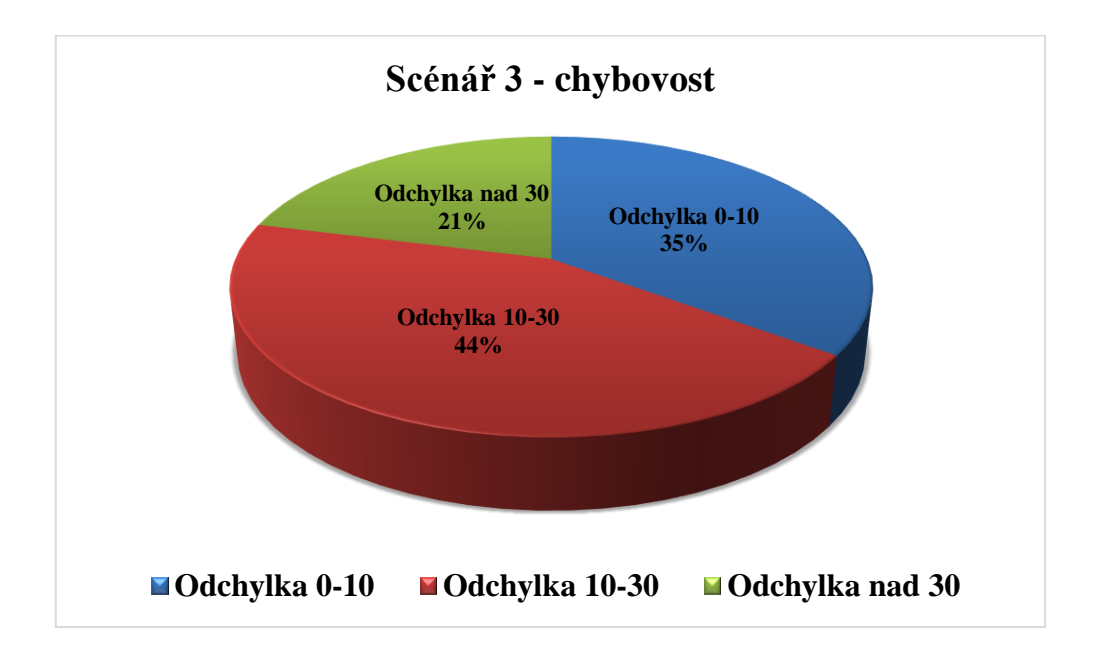

Obrázek 5.17: Chybovost koncentračního scénáře

<span id="page-50-1"></span>Dosažené výsledky jsou globálně vzato opět o nepatrný kousek lepší než v předchozím případě. Co ovšem stojí za zmínku, jsou individuální statistiky účastníků JS2 a JH, u nichž bylo dosaženo velmi slušné hodnoty 7% a 11% pro třetí kategorii určení pozornosti s chybou větší než 30%.

Navíc u účastníka JS2 byl navržený algoritmus pro výpočet pozornosti výrazně úspěšnější než u ostatních, kdy se povedlo určit pozornost s přijatelnou odchylkou do 10% více než v polovině případů. Na průběh pozornosti během scénáře se můžeme podívat na grafu níže (viz obr. 5.18), kde je ukázána část dat pozornosti.

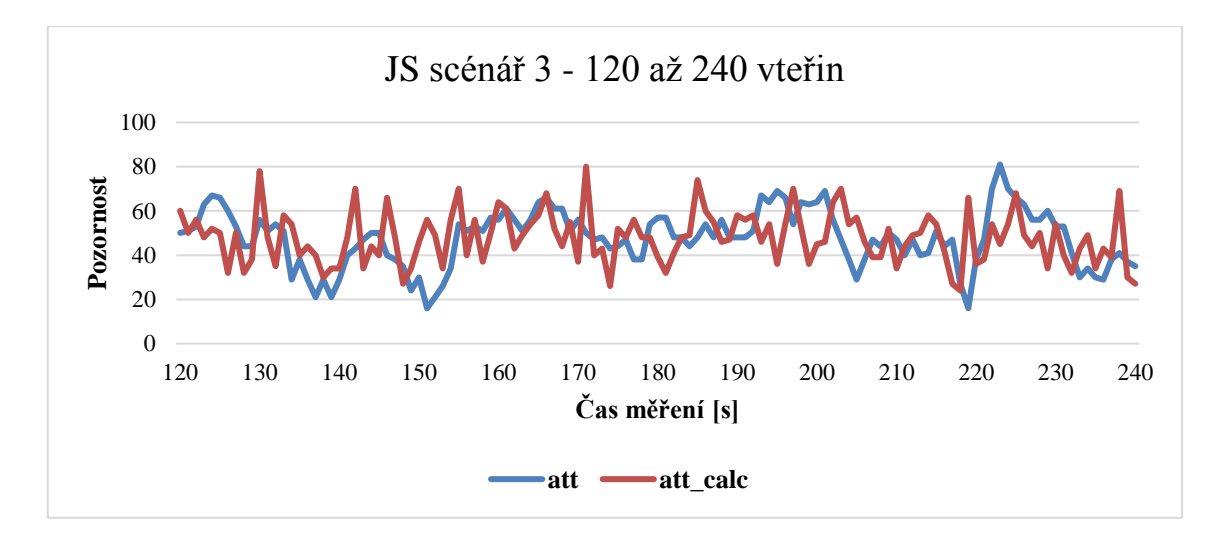

Obrázek 5.18: Pozornosti v průběhu druhé až čtvrté minuty

<span id="page-51-0"></span>Při analýze průběhu pozornosti nejen tohoto, ale i ostatních účastníků z pohledu třetího měřeného scénáře, jsem dospěl k závěru, že čekávaný stabilnější průběh pozornosti ve vyšších hodnotách zhruba nad 60, nakonec nebyl tak častý. Ve srovnání s prvními dvěma scénáři byl tento sice náročnější na celkovou koncentraci, avšak vyžadoval navíc dodatečnou aktivitu ve formě pohybování rukou a ovládání tabletu. Člověk se sice soustředil na jednu činnost – hraní hry, neustále však musel překmitávat očima v rámci displeje za účelem nalezení vhodných párů kamenů. Tato nestálost v soustředění či roztěkanost je s nejvyšší pravděpodobností příčinou více kolísavého průběhu pozornosti celkově pro třetí scénář.

Na konec této sekce uvedu tradiční přehled průběhu pozorností napříč všemi účastníky rozdělený po minutových intervalech (viz obr. 5.19). Z dat plyne, že v průměru pro všechny účastníky byl posední scénář náročnější na soustředění hlavně v prvních dvou minutách. Postupně pak celková soustředěnost klesala, což by mohlo být vysvětleno povahou prováděné činnosti – ze začátku je potřeba, aby se člověk více soustředil, protože je ve hře více kamenů a je nezbytné prověřit zrakem více možností, než se nalezne vhodný pár. Jak hra pokračuje, zmenšuje se počet dostupných kombinací a hráč si také polohu některých kamenů již pamatuje, což snižuje náročnost na přemýšlení a soustředění se a hraní se stává jednodušším.

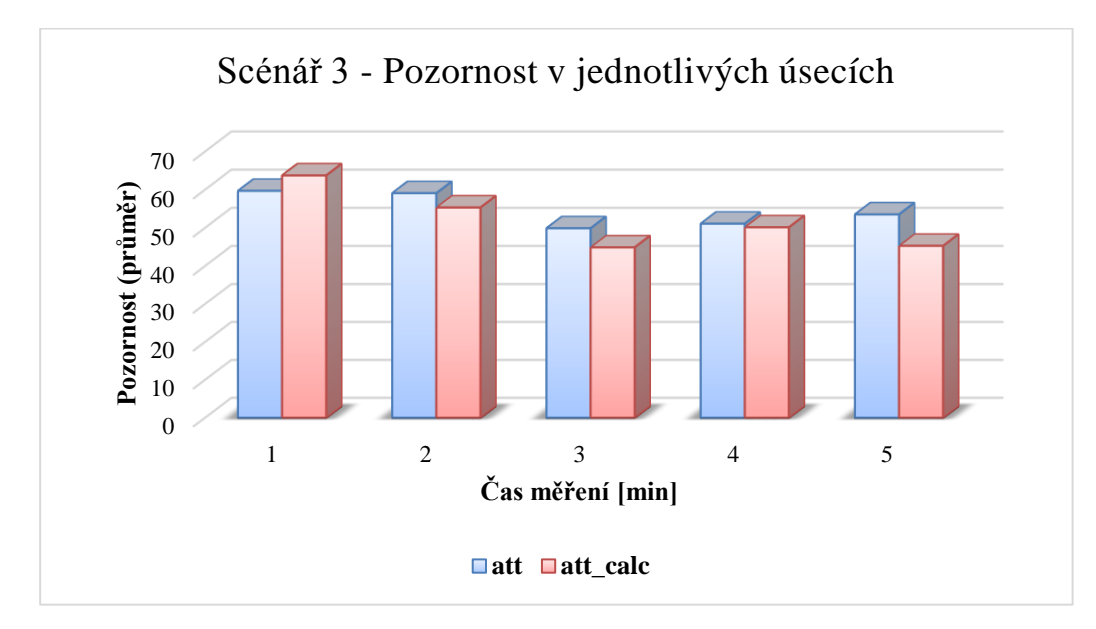

Obrázek 5.19: Průměrné pozornosti v minutových úsecích

#### <span id="page-52-0"></span>5.2.4 Zhodnocení výsledků

Z pohledu podněcování pozornosti napříč rozdílnými scénáři dopadly výsledky dle očekávání. Nejslabší stimulaci nabídl první poslechový scénář – sluch je sice velmi užitečný smysl, u člověka není však příliš dokonale vyvinutý a oproti zraku je jeho role méně významná. Zároveň sluchové vjemy nejsou schopny tak moc upoutat lidskou pozornost. Navíc v běžném životě není potřeba přílišné pozornosti, aby člověk vnímal, co kolem sebe slyší.

Druhé místo pro zrakový scénář je rovněž adekvátní dle mého soudu. Bylo také potřeba se více soustředit při hledání řetězců s číslicemi v rámci záběru, který se nabídl vždy jen na několik vteřin. Pokud podmínky srovnáme s poslechem, tam byla počítaná slova nabídnuta účastníkovi přímo, stačilo si jen uvědomit, že se jedná o vlastní jméno.

Třetí scénář zapojoval i motoriku a kladl důraz na všímavost a hbitost pozorování doprovázenou i určitou mírou zapamatování. Hlavní smysl, který se využíval, byl opět zrak, ale právě zapojením i přemýšlení se kladly na činnost odlišné nároky. Třetí scénář byl favoritem z pohledu náročnosti pozornosti a očekávaly se nejvyšší hodnoty naměřené pozornosti ze všech tří scénářů. Výsledky, jak jsou patrné z grafů na konci každé

z kapitol, nakonec dopadly, jak se předpokládalo, nicméně rozdíly mezi jednotlivými scénáři jsou nepatrné.

Rovněž odpočinková fáze neprobíhala z pohledu utlumení pozornosti, jak se očekávalo, leč tato část byla silně individuální a subjektivní z pohledu účastníků. Nepomohla příliš ani relaxační hudba, kdy se u mnohých dobrovolníku minula účinkem a označili ji za spíše rušivou. Koneckonců tato fáze nebyla ani cílem měření, začleněna byla spíše na logické oddělení jednotlivých scénářů a na případný odpočinek a zklidnění účastníků, bylo-li by třeba. Každý ji využil po svém, přeci jen průběh odpočinku je silně subjektivní, a proto lze výsledky obtížně srovnávat.

## 5.3 Úspěšnost jednotlivých účastníků

Předmětem této kapitoly bude analýza dosažených výsledků a průběhu jednotlivých měření z pohledu všech zúčastněných. Celkový přehled o tom, jak úspěšný byl výpočet hodnoty pozornosti pro každého účastníka ze všech tří scénářů, je znázorněn na grafu níže (viz obr. 5.20).

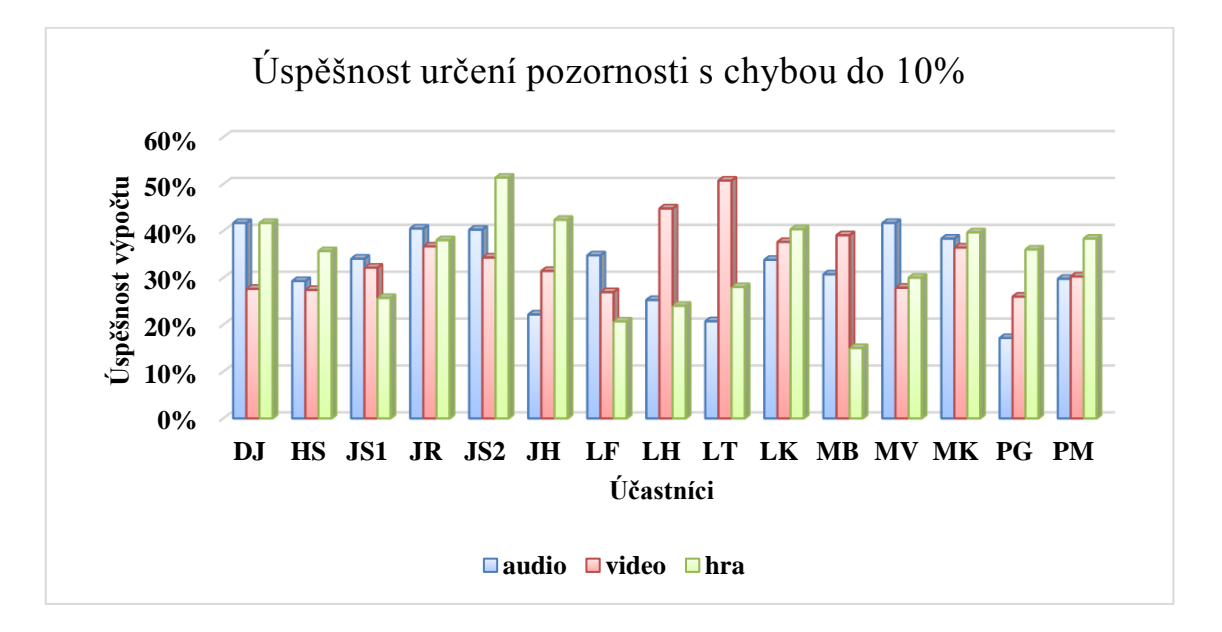

Obrázek 5.20: Chybovost do 10% pro všechny účastníky, všechny scénáře

<span id="page-53-0"></span>Z výsledků vyplývá, že se jedná vesměs o nesourodé výstupy měření. Asi v polovině případů je vždy jeden ze scénářů dominantní, což znamená přesnější přiblížení výsledků vlastního algoritmu pro výpočet pozornosti k referenčním hodnotám. Zřídkakdy se však jedná o první poslechový scénář, častěji převládá video či herní. Jak již bylo několikrát zmíněno, předpokládá se, že poslech nevyžaduje takovou míru soustředění a vzhledem k povaze výpočtu pozornosti navrženým algoritmem, který klade hlavní důraz na výskyt beta mozkových vln při soustředění. Ty budou výraznější u druhých dvou scénářů, poskytujíc vhodnější data pro výpočty.

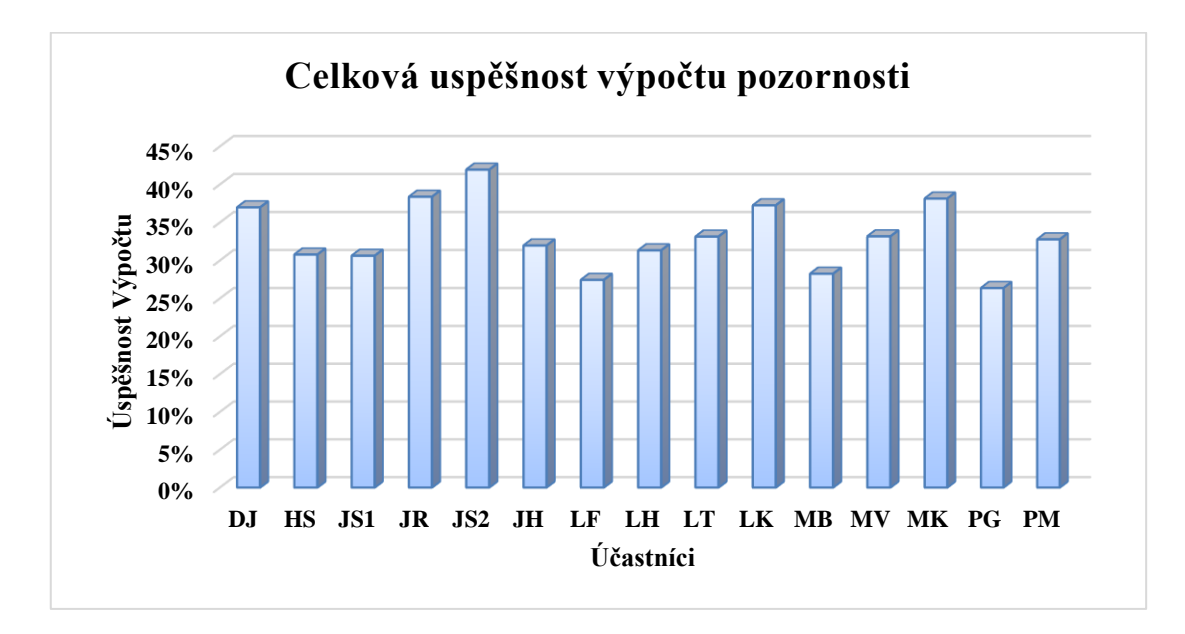

Obrázek 5.21: Průměrná úspěšnost výpočtu pozornosti, všechny scénáře

<span id="page-54-0"></span>Zhruba u dvou účastníků se podařilo získat stabilní výsledku napříč všemi třemi scénáři, ačkoliv bylo dosaženo pouze necelých 40% přesnějších výpočtů. Nejúspěšnější určení pozornosti proběhlo v rámci jednoho scénáře u dvou zúčastněných LT a JS2, kdy byla překonána hranice 50%.

Graf výše (viz obr. 5.21) ilustruje celkovou úspěšnost navrženého algoritmu pro všechny účastníky zprůměrovanou napříč všemi scénáři. Zobrazují se pouze výsledky první skupiny s chybou do 10%. Výsledky jsou poměrně rozdílné, nejhorších bylo dosaženo u účastníků LF, MB a PG, a to v o něco více než čtvrtině případů. Naopak hodnoty nejblíže referenčním vyšly u účastníků JS2, JR a MK, kolem 40%. I to však není příliš dobrá hodnota a naznačuje, že algoritmus v podobě, jaké byl implementován, není na spolehlivé určení pozornosti dostačující.

Jednou z hlavních možností na zlepšení by bylo zpřesnit výsledky, které spadly do prostřední skupiny s chybou mezi 10-30%, protože ta byla ve všech případech měření převládající. Parciální zastoupení opět ve zprůměrované podobě napříč všemi scénáři a účastníky lze nalézt na dalším grafu (viz obr. 5.22). Převážně do této skupiny se zařadily

výsledky v necelé polovině výpočtů a v podstatě ve všech scénářích rovnoměrně. Výjimku tvoří účastník MB, u kterého ve třetím scénáři byla tato kategorie zastoupena pouze ze čtvrtiny výpočtů – to však bylo způsobeno přerušením spojení čelenky s pokožkou, čímž se většina výsledků zařadila do té nejvíce chybové skupiny.

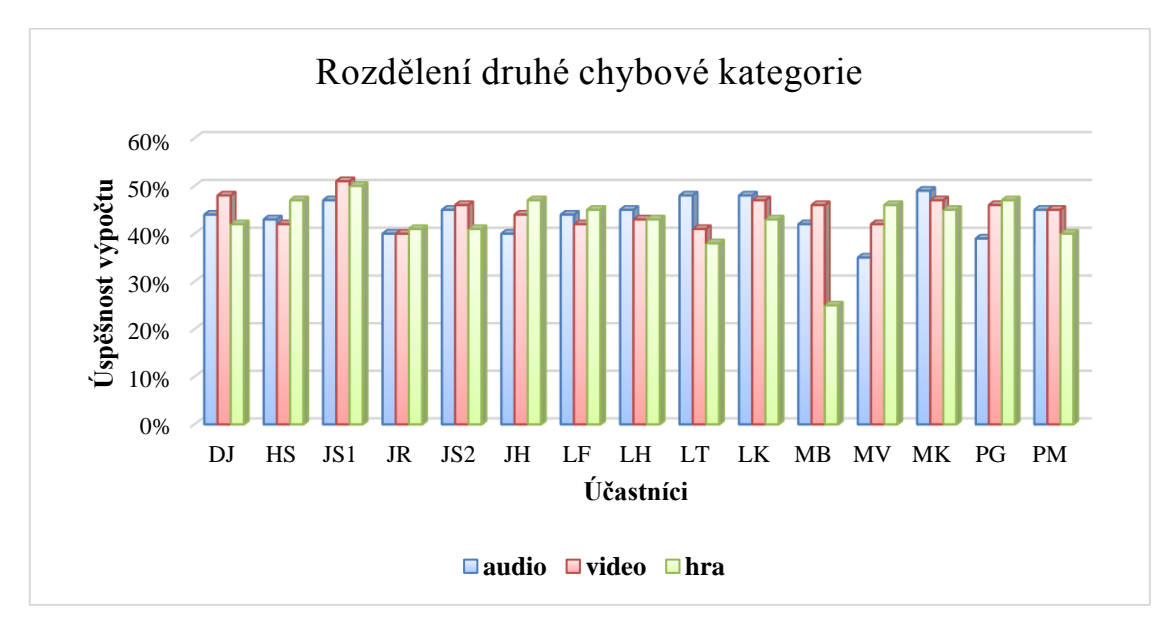

<span id="page-55-0"></span>Obrázek 5.22: Druhá chybová kategorie napříč všemi účastníky a scénáři

# 6 Diskuze výsledků

Jak je patrné ze získaných výsledků vypočítaných a referenčních údajů pozornosti poskytované čelenkou, navržený algoritmus není dostatečný v podobě, v jaké byl implementován, na jednoznačné určení hodnot soustředění. Dosažené výsledky úspěšnosti určení pozornosti se liší jak mezi jednotlivými účastníky, tak i aplikovanými stimulačními scénáři. Rozsah efektivity je od nejúspěšnějších 52% až po nejhorší výsledek skýtající jen 21% shodu s referenčními hodnotami, při uvažování tolerované chybovosti do 10%. Ani různé modifikace určení finální hodnoty pozornosti nebyly příliš efektivní, jejich analýzy byly kriticky zhodnoceny v patřičné kapitole.

Ačkoliv navržený algoritmus nebyl příliš efektivní z pohledu celkového určení pozornosti z hrubých EEG dat měřených čelenkou, myslím, že i tak poskytuje poměrně solidní základ a nastínění směru, jakým se vydat v dalších pracích zabývajících se touto tématikou a využívajících stejný způsob měření EEG aktivity. Navíc se v některých sekcích měření velmi přibližuje k výsledkům z "eSense" senzoru, což poukazuje na určitou míru správnosti přístupu. Z výsledků jednoznačně vyplývá, že přímé zpracování dat EEG signálů Fourierovou transformací v tomto případě není příliš spolehlivé a že pozdější úpravy vypočtené pozornosti nejsou dostatečné. Jako mnohem efektivnější způsob, který by jistě stál za hlubší prozkoumání, se zdá být předzpracování samotných EEG dat získaných čelenkou (různé filtrace či jiné modifikace) ještě předtím, než se přistoupí k samotné frekvenční analýze anebo použít např. Welchův algoritmus pro výpočet PSD. Rovněž při výpočtu finální pozornosti by bylo vhodné začlenit více frekvenčních oblastí respektive typů EEG vln, které přímo či nepřímo souvisí s pozorností člověka, zejména aktivity alfa.

### 6.1 Efektivita výpočtu pozornosti

Nakonec provedu ještě rozbor získaných výsledků z pohledu efektivity navrženého algoritmu.

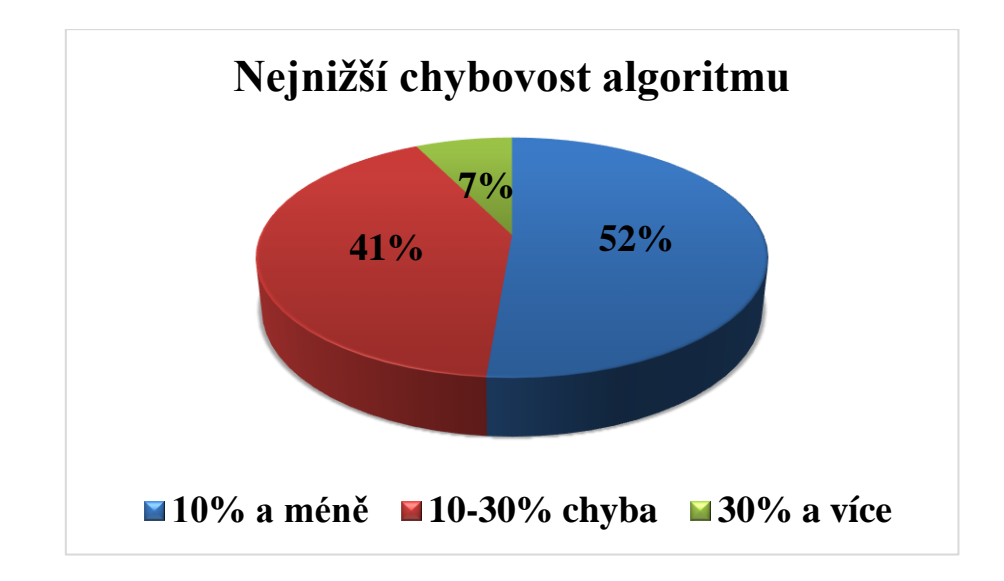

Obrázek 6.1: Scénář 3, účastník JS – nejnižší chybovost algoritmu

<span id="page-57-0"></span>Jak již bylo diskutováno v předchozích sekcích věnujících se analýze výsledků z jiných pohledu, celková chybovost algoritmu je značně vysoká. I když bychom uvažovali ten nejlepší dosažený výsledek, dostaneme se na pouhých 52% úspěšnosti (viz obr. 6.1), což samo o sobě není příliš spolehlivé.

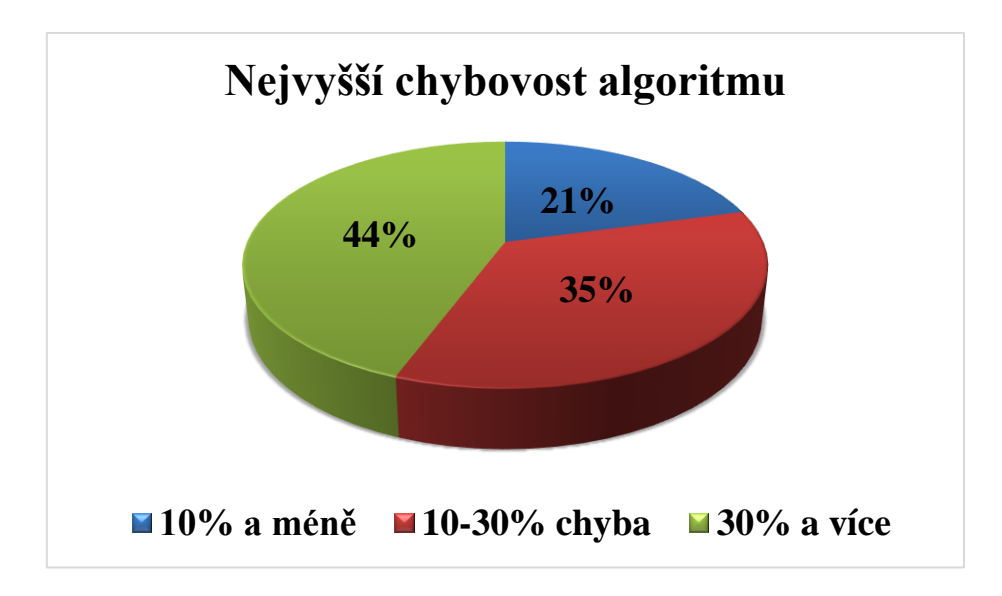

Obrázek 6.2: Scénář 1, účastník MV – nejvyšší chybovost

<span id="page-57-1"></span>Naopak při uvážení nejhoršího objektivně dosaženého výsledku (viz obr. 6.2), úspěšnost je jenom 21%, necelá polovina všech výsledků skončila zcela mimo s velmi vysokou odchylkou od referenční hodnoty pozornosti. Objektivně zmiňuji proto, že bylo dosaženo ještě dalších dvou horších výsledků, které však nebyly způsobeny nepřesným

výpočtem (jeden byl způsoben přerušením kontaktu čelenky s pokožkou a druhý nevhodnou pozicí účastníka při měření).

Na závěr všech přehledů uvedu jeden velmi obecný graf (viz obr. 6.3) ilustrující jednotlivé podíly úspěšnosti pro všechny účastníky a scénáře z pohledu implementovaného algoritmu pro výpočet pozornosti.

Průměrná úspěšnost vychází kolem 34%, což znamená, že každý třetí výpočet dosáhl přijatelné odchylky. Naopak nejvyšší chybovost byla v 22%. Jak již bylo zmíněno, prostřední nejpočetnější kategorie – necelá polovina výsledků – skončila s vyšší než přijatelnou chybou. Pokud by se povedlo algoritmus vylepšit natolik, že by se tyto výsledky zařadily k o třídu lepší skupině, dosáhlo by se již poměrně slušných celkových výsledků skýtajících další možnosti využití a rozvoje.

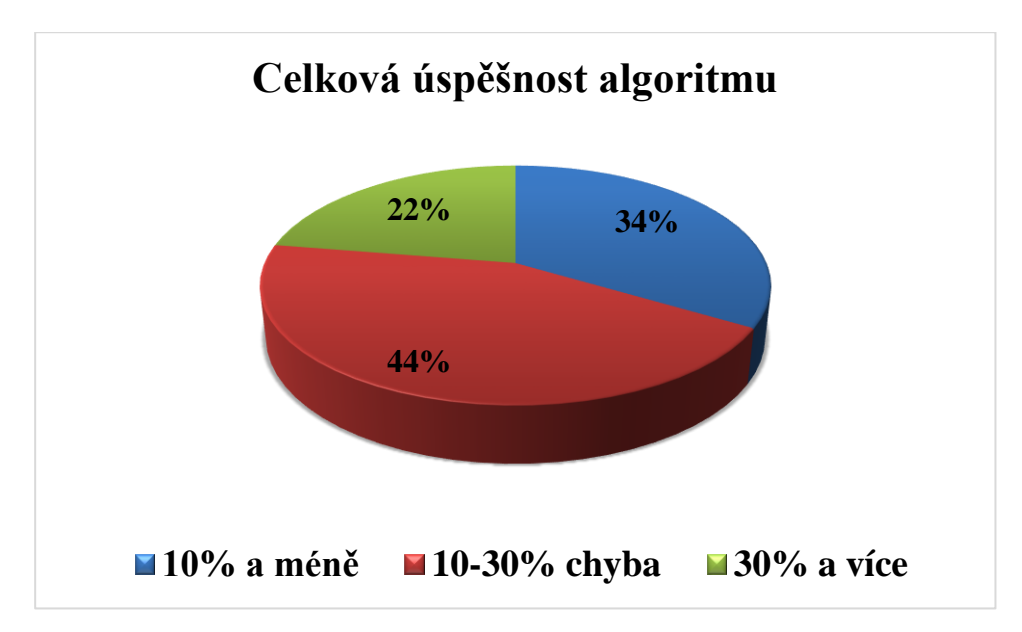

Obrázek 6.3: Průměr úspěšnosti ze všech scénářů a účastníků

### <span id="page-58-1"></span><span id="page-58-0"></span>6.2 Vyzkoušené modifikace

Po implementaci základní verze algoritmu na výpočet pozornosti byly vyzkoušeny dvě modifikace. Obě spočívaly v post procesové úpravě dat pozornosti před samotným vykreslením. Jejich podstata byla již vysvětlena v sekci [4.3.5.](#page-33-0)

Bohužel ani jeden ze zmíněných nápadů neposkytl na první pohled lepší výsledky. Účastníci podstupující jednotlivé scénáře experimentu byli tedy měřeni klasickou nemodifikovanou verzí algoritmu, jednak pro to, aby měli všichni stejné podmínky a data byla srovnatelná (modifikace byly zkoušeny až po provedení prvních měření) a za druhé, aby se vytvořila jakási báze, na základě které se případně dají stavět budoucí experimenty podobného rázu a výsledky tak nebyly zkresleny umělými korekcemi.

#### **Tlumení velkých výkyvů**

Tato úprava ve své podstatě není příliš použitelná pro zefektivnění výsledků počítaných pozorností. Myšlenka, že se za krátký časový úsek pozornost příliš rapidně nezmění, se může jevit jako validní, nicméně nijak data nevylepšuje z pohledu výpočtu ani jej nezefektivňuje. Jedná se jen o umělou korekci při získání velmi nepravděpodobných výsledků a s velkou šancí by se do celého průběhu pozornosti zanesla ještě větší chyba oproti skutečným hodnotám.

Také by tento přístup mohl působit komplikace v případě přerušení spojení mezi některou z částí zapojení čelenky (kdy by hodnoty náhle klesly na 0). Pokud by toto nastalo při vysokých hodnotách pozornosti, trvalo by několik tiků (podle nastavené limitní hodnoty povoleného rozdílu po sobě jdoucích výsledků), než by byla patrná odezva programu na přerušení, což není žádoucí. Při nastavení příliš nízkého povoleného prahu pro dvě po sobě jdoucí hodnoty pozornosti by poté docházelo k umělému zpomalení růstu či poklesu pozorností, což ve srovnání se správnými hodnotami může zcela zkreslit průběh. V krajním případě by při strmé změně a opětovném návratu na původní hodnotu počítaná pozornost nedovedla vystihnout onu míru změny v realistické podobě, jelikož by její průběh byl tlumený. Mohlo by tak dojít k opomenutí lokálního extrému v daný okamžik.

Z analýzy referenčních dat bylo vypozorováno, že maximální "skok" v bezprostředně následujících hodnotách soustředěnosti se vyskytuje až o hodnotu 30 pozornostních bodů, což samo o sobě je poměrně dosti velká změna. Znamená to tedy, že by korekce dávala smysl ve chvíli, kdy je rozdíl po sobě jdoucích výpočtů vyšší než 30. To není zas tak častý jev ani u mnou navrženého algoritmu, aspoň ne natolik, aby to mělo markantní vliv na celkový výsledek o více než několik procentních bodů. Druhé úskalí spočívá v tom, že do výsledků se zanáší umělá změna, která není nijak založena na výchozích datech. Nelze jednoznačně určit, pokud vyjdou po sobě jdoucí hodnoty pozornosti 85 a 20, zda je správně první, druhá, obě či žádná. Jako pár jsou podezřelé, jelikož je mezi nimi příliš velký rozdíl, ale neznamená to, že první je správná a druhá by měla být 55. Diskutovaný přístup bere vždy tu první jako platnou a následující přizpůsobuje předchozí, čímž se může do celého průběhu zanést značná chyba se spirálovým efektem, kdy nakonec vyjdou veškeré výsledné hodnoty úplně nesprávně a nebudou odpovídat mozkové aktivitě.

Při implementaci této korekce se nijak výrazného zlepšení průběhu nedosáhlo. Získaná data vypadala velice podobně, co se týče průběhu výsledné pozornosti, a to i při snižování mezního povoleného rozdílu až k 25 bodům.

#### **Průměrování napočítaných pozorností**

Tento přístup stál rovněž za vyzkoušení, avšak žádnou markantní změnu k lepšímu neposkytl. Byl založen na tom, že vzhledem k faktu, že čelenka posílá data s vyšší frekvencí, než je tik aplikace (tzn. 1 sekunda), lze nastřádaná data nějak využít. Bohužel experimentálně bylo zjištěno, že se množství posílaných dat liší a není vždy konstantní, nelze proto počítat s nijak pevným počtem údajů.

Vyzkoušená modifikace tedy počítala pozornosti vždy, jakmile se naplnilo pole pro data posílaná do algoritmu na výpočet pozornosti, výchozí údaje prošly transformací FFT a PSD a vypočítala se z nich hodnota pozornosti, která se uložila do seznamu. Takto se napočítalo několik hodnot, ze kterých se při novém tiku pomocí aritmetického průměru určila nová hodnota pozornosti, jež se posléze vykreslila do grafu vedle referenční.

Pokud by běžně docházelo k malým výkyvům v hodnotách pozornosti, tento přístup by dovedl aproximací průběh mírně vyhladit. Stejně tak, pokud by ať už chybou měření či nedokonalostí výpočtů došlo ke zcela mylnému jednomu výsledku. Ovšem v praxi se příliš často nestává, aby nastala prudká změna pozornosti za krátký časový okamžik během jedné vteřiny nebo i méně. A rovněž není příliš pravděpodobné, aby z několika hodnot byla chybná pouze jedna. Ve chvíli, kdy výsledky budou zcela rozdílné s velkými odchylkami od sebe, je velmi obtížné poznat, který z výsledků je správný, a čistou aproximací si příliš nepomůžeme. A v případě, že průměrované hodnoty budou velmi podobné samy sobě, výsledná pozornost bude přibližně stejná, jako bychom vzali kteroukoliv z těchto hodnot. Ani to tedy neskýtá přílišné zlepšení. Tento přístup tedy nabízí korekci jen v případě malého množství případů.

Myšlenku aproximace lze samozřejmě různě modifikovat, např. vyřazením nejvyšší a nejnižší hodnoty (kdy jedna z nich bude s největší pravděpodobností chybová, pokud dojde k tak markantnímu rozdílu) a poté počítat průměr ze zbývajících, a tak dále. Avšak žádné další úpravy této korekce nebyly implementovány, neboť dle mého soudu nenabízí příliš vysokou šanci na zlepšení.

# 7 Závěr

Během diplomové práce jsem se podrobněji seznámil s problematikou týkající se měření mozkových vln a metodami jejich následného zpracování, stejně tak i vztahu EEG aktivity k pozornosti člověka a její stimulaci. Cílem práce bylo navrhnout vlastní algoritmus na základě frekvenční analýzy a prostudovaných materiálů, které se touto problematikou zabývají a porovnat výsledky s hodnotami, jež čelenka sama počítá. Za tímto účelem bylo nutné vytvořit aplikaci, kde byl tento algoritmus na výpočet pozornosti implementován a posléze ověřit efektivitu navrženého přístupu na daném počtu dobrovolníků. Posledním úkolem práce bylo nakonec zhodnotit průběh měření a získané výsledky vzhledem k míře úspěšnosti určení pozornosti napříč všemi účastníky.

Nástrojem na měření mozkové aktivity byla použita čelenka MindWave od společnosti NeuroSky. Jedná se o poměrně nové zařízení, komunikující přes bluetooth rozhraní, které disponuje pouze jednou referenční elektrodou, jež se umisťuje při měření účastníkovi na oblast čela. Čelenka disponuje senzorem "eSense", který umožňuje vlastní výpočet pozornosti. Jelikož se jedná o patentovanou technologii, podrobnosti implementace výpočtu nejsou známy. Pro účely měření v souvislosti s touto prací byla zapůjčena jedna z čelenek z EEG laboratoře Katedry informatiky a výpočetní techniky Západočeské univerzity v Plzni.

Po prostudování podkladů, které se týkaly stimulace pozornosti člověka, byly navrženy celkem tři odlišné scénáře pro vlastní měření pozornosti s různou činností vykonávanou v průběhu měření. První scénář se zaměřoval na stimulaci sluchovou, druhý využíval zraku jako hlavního smyslu k získávání potřebných informací, a posledním bylo měření koncentrace při hraní hry zaměřené na logiku. Dále jsem se seznámil s přístupy zpracování EEG signálů a charakteristikami různých mozkových vln, na jejichž základě jsem navrhl vlastní algoritmus založený na frekvenční analýze, využívající Fourierovu transformaci a výkonovou spektrální hustotu ve formě periodogramu. Algoritmus byl implementován jako součást vytvořené aplikace, sloužící k monitorování a zpracování hrubých EEG dat posílaných čelenkou. Součástí programu byla i možnost data ukládat v patřičném formátu pro další analýzy a zpracování. Veškerá data z měření včetně podkladů pro stimulaci jsou k dispozici na přiloženém disku.

Všechny tři navržené scénáře na stimulaci pozornosti byly ověřeny na celkem 15 účastnících. Vzhledem k poměrně velké časové náročnosti měření, kdy bylo součástí také zmapování zdravotního stavu každého dobrovolníka jako doplňková data pro naměřené kolekce, se experimenty prováděly během několika dní po zhruba dvou až čtyřech lidech. Měření probíhalo ve stejných prostorách a byla snaha o zajištění optimálních podmínek, co nejpodobnějších pro všechny, aby se minimalizovaly možné vnější vlivy na průběh měření. Získané výsledky pozorností a průběhů EEG aktivity se následně analyzovaly z několika odlišných pohledů, aby bylo možno vyvodit závěry a zhodnotit úspěšnost navrženého algoritmu.

Přestože byly dosažené výsledky vlastních hodnot pozornosti převážně odlišné od referenčních, ve zhruba třetině případů došlo k jejich přiblížení. To naznačuje, že výpočet pozornosti "eSense" senzorem je aspoň z části srovnatelný s algoritmem založeným na tradičních přístupech. Práce tak pokládá základ pro případná budoucí rozšíření či podobně zaměřené experimenty.

# Přehled použitých zkratek

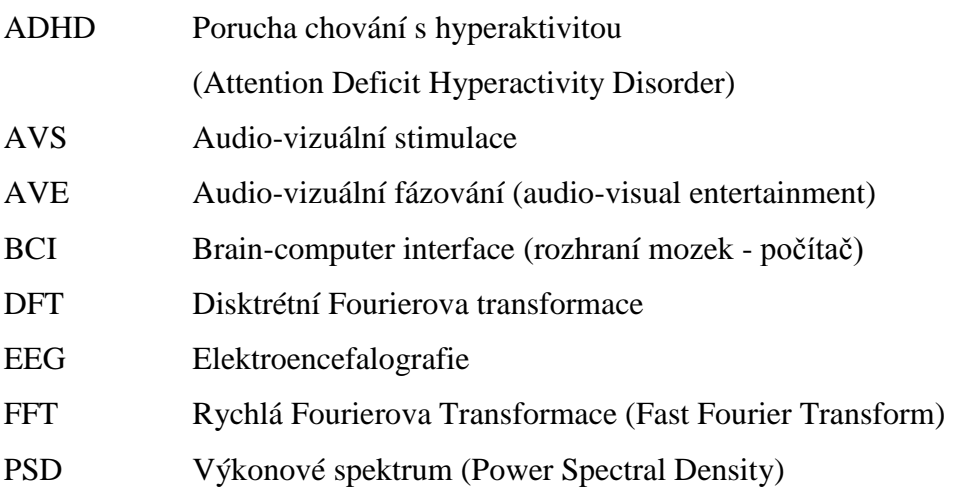

# Seznam použitých zdrojů

1. **HRAZDIRA, I. a MORNSTEIN, V.** *Lékařská biofyzika a přístrojová technika.* 1. vydání. Brno : Neptun, 2001. ISBN 80-902896-1-4.

2. **ŽALUD, V.** *Elektroencefalografická vyšetření.* [Online] Lékařská fakulta v Plzni, Univerzita Karlova, 2007. [Citace: 8. 5. 2017.] URL: http://www.lfp.cuni.cz/patofyziologie/materialy/eeg.ppt.

3. **BUDZYNSKI, T. H., a další.** *Introduction to Quantitative EEG and Neurofeedback: Advanced Theory and Applications.* Second edition. Washington : Academic Press, 2009. ISBN: 978-0-12-374534-7.

4. **NUNEZ, P. J. a SKRINIVASAN, R.** *Electric Fields of the Brain.* Second edition. New York : Oxford University Press, 2006. ISBN: 978-0-19-505038-7.

5. **CACIOPPO, J., TASSINARY, L. G. a BERNTSON, G. G.** *The Handbook of Psychophysiology.* New York : Cambridge University Press, 2007. ISBN: 13978-0-511- 27907-2.

6. **MINDAMEND.** [Online] [Citace: 23. 5. 2017.] URL: https://www.mindamend.com/brain-hub/brainwave-states/brainwave-frequenciesguide/.

7. **MOUČEK, R. a MAUTNER, P.** *Neuroinformatika - metoda evokovaných potenciálů.* [Online] Fakulta aplikovaných věd, Západočeská univerzita v Plzni, 2007. [Citace: 8. 5. 2017.] URL: http://www.kiv.zcu.cz/studies/predmety/uir/Neuroinformatika.pps.

8. **WIKIMEDIA.** [Online] [Citace: 23. 5. 2017.] URL: https://commons.wikimedia.org/wiki/File:21\_electrodes\_of\_International\_10- 20 system for EEG.svg.

9. **NEUROSKY, WEB.** [Online] [Citace: 20. 5. 2017.] URL: http://neurosky.com/biosensors/eeg-sensor/biosensors/.

10. **LTD, MEDICAL COMPUTER SYSTEM.** [Online] [Citace: 11. 5. 2017.] URL: http://www.mks.ru/shop/wadata/public/shop/products/06/08/806/images/588/588.750x0.jpg.

11. **NEUROSKY, DOC.** *Neurosky Documentation.* [Online] 2015. [Citace: 11. 5. 2017.] URL: http://developer.neurosky.com/docs/doku.php.

12. **NEUROSKY, COMM.** *MindSet Communications Protocol.* [Online] Neurosky, 2015. [Citace: 11. 5. 2017.] URL:

http://developer.neurosky.com/docs/lib/exe/fetch.php?media=mindset\_communications \_protocol.pdf.

13. **KRAMER, A. F., WIEGMANN, D. A. a KIRLIK, A.** *Attention from Theory to Practice.* New York : Oxford University Press, 2007. ISBN: 978-0-19-530572-2.

14. **LANDOVÁ, D.** *Pozornost a její druhy.* [Online] 2010. [Citace: 24. 5. 2017.] URL: https://is.vsfs.cz/el/6410/leto2010/EQ\_B\_AS\_1/ode/1061724/Landova\_Denisa\_20485- PowerPoint.pdf.

15. **CHEN, S., HUANG, C., CHEN, J., SU, S.** The Relationship between Attention Assessment and EEG Control. [Online] 2nd International Conference on Biomedical Engineering and Technology IPCBEE, 2012. [Citace: 20. 5. 2017.] URL: http://www.ipcbee.com/vol34/006-ICBET2012-B014.pdf.

16. **VSB, FS.** Základy experimentální mechaniky. *Digitální zpracování signálů - Fourierova transformace, FFT, frekvenční analýza.* [Online] [Citace: 30. 5. 2017.] URL: https://www.fs.vsb.cz/export/sites/fs/330/.content/files/EXPME\_3.pdf.

17. **MAUTNER, P.** *Fourierova transformace.* [Online] [Citace: 30. 5. 2017.] URL: http://www.kiv.zcu.cz/~mautner/Azs/Azs5\_Fourierova\_transformace.pdf.

18. **OLSHAUSEN, B. A.** *Aliasing.* [Online] 10. 10. 2000. [Citace: 29. 5. 2017.] URL: http://redwood.berkeley.edu/bruno/npb261/aliasing.pdf.

19. **TRÁGE, D.** *Časově-frekvenční analýza.* [Online] Vysoké učení technické v Brně. [Citace: 30.. 5. 2017.] URL:

https://www.vutbr.cz/www\_base/zav\_prace\_soubor\_verejne.php?file\_id=15486.

20. **BAKHURIN, S.** *Fast Fourier Transform Introduction.* [Online] DSPLIB, 2017. [Citace: 30. 5. 2017.] URL: http://en.dsplib.org/content/fft\_introduction.html.

21. **PLEYEROVÁ, I.** VYŠETŘENÍ BARVOCITU. [Online] [Citace: 16. 5. 2017.] URL: http://www.ocnioptik.eu/oko-a-videni/barvocit/vysetreni-barvocitu/.

22. **LAUER, C, [prod.].** *Hangár 1 - Akta UFO.* [vlastní nahrávka]. Prima ZOOM; A&E Television Networks, 2014.

23. **321 RELAXING, MEDITATION RELAX CLIPS.** Native American Flutes - Forest Sounds - New Age. *Youtube.* [Online] [Citace: 27. 3. 2017.] URL: https://www.youtube.com/watch?v=0W2I1Ghm4jw.

24. **WALTERS, A.** *From China to U.S., the game of mahjong shaped modern America.*  [Online] Stanford University Report, 2013. [Citace: 22. 5. 2017.] URL: http://news.stanford.edu/news/2013/july/humanities-mahjong-history-071513.html.

25. **GAMES, GB.** Mahjong Master. *Google Play.* [Online] [Citace: 22. 5. 2017.] URL: https://play.google.com/store/apps/details?id=com.emflag.mahjongmaster.

26. **SHURIKANE.** Mahjong Solitaire. *Wikipedia.* [Online] [Citace: 22. 5. 2017.] URL: https://en.wikipedia.org/wiki/Mahjong\_solitaire#/media/File:Mahjong\_solitaire-01.jpg.

27. **LARSEN, E. A.** *Classification of EEG Signals in a Brain-Computer Interface System.* [Online] Norwegian University of Science and Technology, 2011. [Citace: 11. 5. 2017.] URL: http://daim.idi.ntnu.no/masteroppgaver/006/6288/masteroppgave.pdf.

28. **GOTMAN, J.** *Digital EEG From Basics to Advanced Analysis.* [Online] [Citace: 23. 5. 2017.] URL: http://docplayer.net/32728038-Digital-eeg-from-basics-to-advancedanalysis-jean-gotman-phd-montreal-neurological-institute-mcgill-university.html.

29. **NEUROSKY, DEV.** *NeuroSky Developer Tools.* [Online] 2015. [Citace: 1. 2. 2017.] URL: https://store.neurosky.com/collections/developer-tools-3.

30. **IRIDIUM, MATH.NET.** [Online] URL:

https://www.mathdotnet.com/Iridium.aspx?pagewanted=all.

# Seznam obrázků

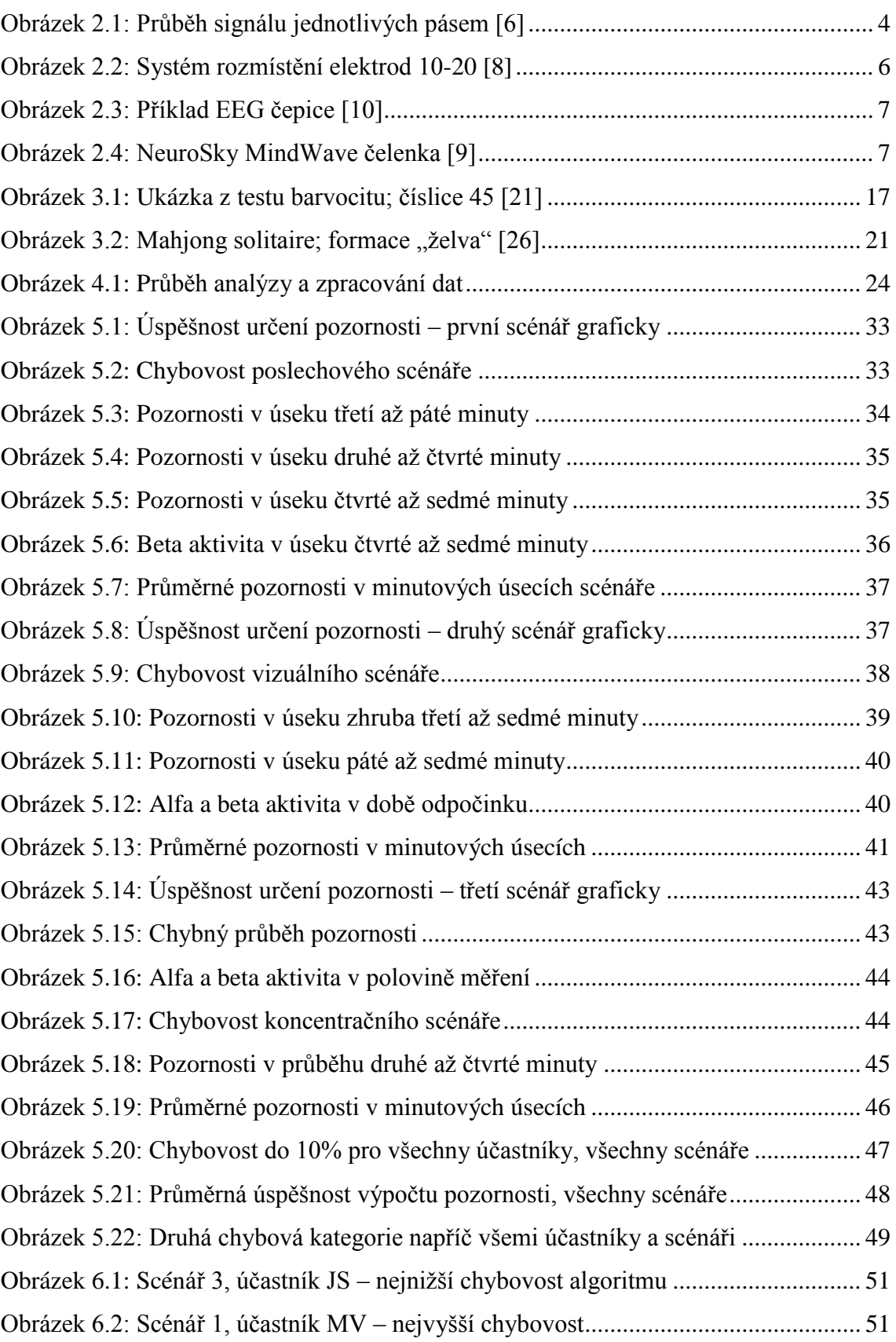

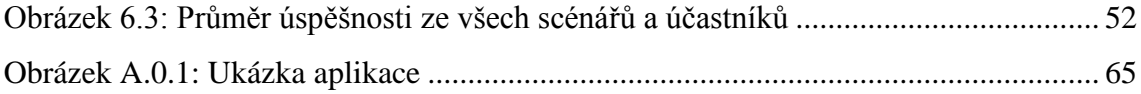

# Příloha A - Uživatelská dokumentace

### O aplikaci

Aplikace Attention Monitor byla vyvinuta v rámci diplomové práce *Monitorování pozornosti osob na bázi EEG* na Fakultě aplikovaných věd Západočeské univerzity v roce 2017. Cílem práce bylo:

- Prostudování materiálů týkajících se měření a frekvenční analýzy EEG
- Návrh metody monitorování pozornosti na bázi frekvenční analýzy EEG
- Implementace navržené metody
- Naměření EEG dat u dostatečného množství osob vykonávajících různou činnost a na daných datech ověřit implementovanou metodu
- Zhodnotit dosažené výsledky

Účel aplikace je vcelku jednoduchý a zřejmý – zpracovat EEG data měřeného subjektu při probíhají stimulaci pozornosti. Data jsou posílána NeuroSky čelenkou do aplikace a z nich je navrženým algoritmem vypočítaná aktuální hodnota pozornosti. Pro lepší názornost jsou vypočtené hodnoty vykreslovány do grafu, spolu s referenčními hodnotami pozornosti, které počítá samotná čelenka "eSense" senzorem a taktéž jednotlivé EEG signály, rozdělené přehledně do skupin.

### Požadavky aplikace

Aplikace byla vyvíjena v prostředí s operačním systém Windows 10 (64bit), ve stejném byla rovněž používána. Jiné prostředí nebylo testováno, avšak na běžně používaných systémech Windows nejsou očekávány žádné problémy. Žádné specifické požadavky na používaný hardware nejsou známy, potřebné místo na disku je v řádu stovek MB nejvýše.

Pro efektivní použití aplikace je potřeba ji propojit s NeuroSky čelenkou, která sama o sobě určité softwarové požadavky má rovněž. Mezi podporovanými systémy jsou pouze operační systémy Windows (XP, Vista, 7) a MacOS X (10.5.8, 10.6.x, 10.7.x) [9]. Propojení s čelenkou většinou trvá několik sekund. Postupně jsou skenovány porty a hledá se komunikační rozhraní.

### Ovládání programu

Spuštění programu se provede dvojklikem na soubor AttMon.exe. Dojde k zobrazení uživatelského rozhraní aplikace, kde se nacházejí všechny ovládací prvky, stejně jako grafy pro vyobrazení monitorovaných dat. Žádné další obrazovky či skryté ovládací prvky nejsou přítomny (viz obr. A.0.1).

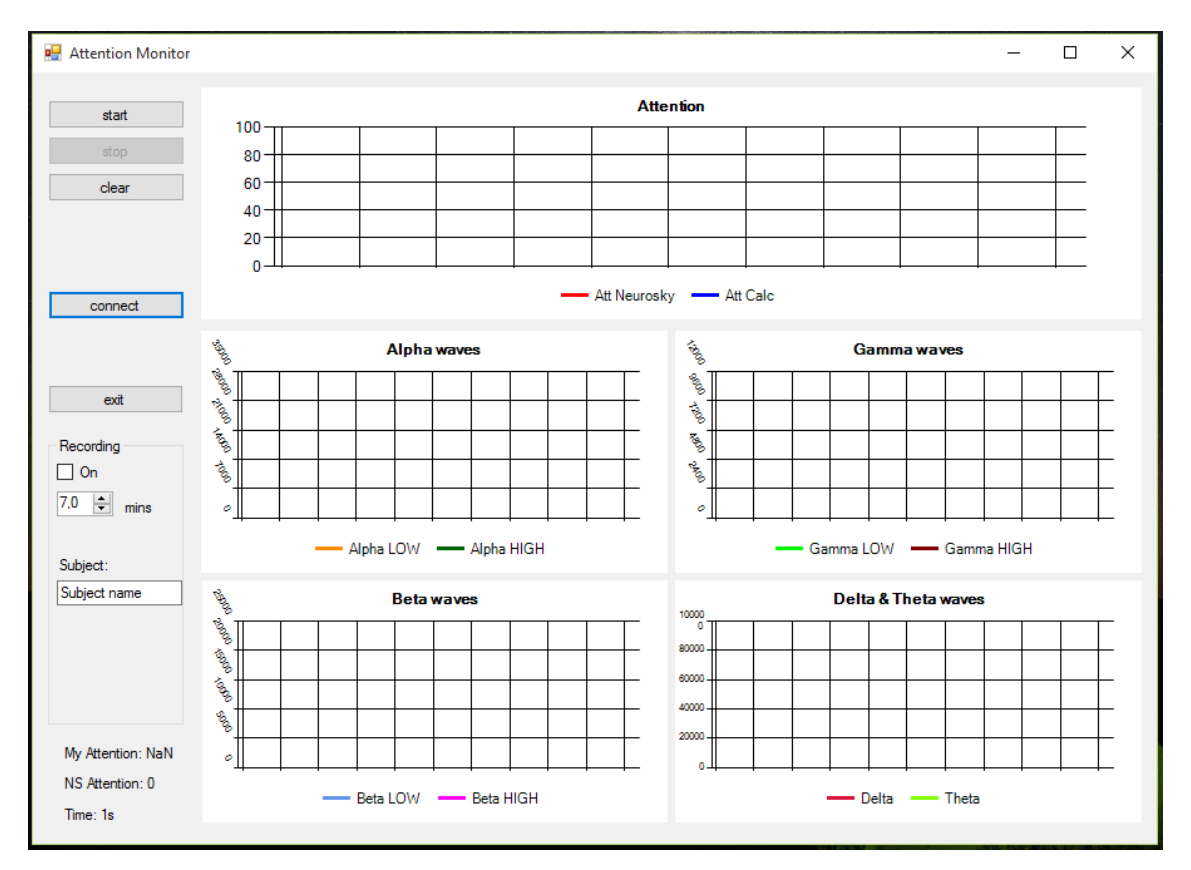

Obrázek A.0.1: Ukázka aplikace

<span id="page-71-0"></span>Co se týče rozložení ovládacích prvků aplikace, jsou všechna tlačítka a pole pro vstupy umístěna na panelu po levé straně. Funkce jednotlivých tlačítek bude popsána v následující sekci. Napravo od ovládacího panelu se nachází pět oblastí, do kterých jsou vykreslovány monitorované hodnoty EEG aktivity a i samotné pozornosti.

Nahoře je graf vykreslující hodnotu pozornosti počítané navrženým algoritmem (graf Att Calc, modré barvy) a zároveň i pozornost, kterou posílá NeuroSky čelenka (Att NeuroSky, červená). Jeden krok na ose *x* odpovídá časovému úseku jedné sekundy, osa *y* zobrazuje míru pozornosti v patřičném rozmezí (pro bližší informace o výpočtu pozornosti - viz sekce [4.2\)](#page-30-1). Další čtyři panely zobrazují aktuální hodnoty jednotlivých EEG signálů rozdělených podle typů vln. Opět osa *x* znázorňuje průběh v čase, na ose *y*
se vykresluje relativní amplituda, která se liší mezi jednotlivými typy vln. Tato EEG data posílá čelenka, hodnoty nejsou nijak modifikovány. Všechny grafové panely mají čistě informativní charakter, nejsou nikterak interaktivní.

## **Ovládací panel**

Následuje popis ovládacích prvků na levém panelu.

Tlačítko s*tart*

Slouží k odstartování programu. V každém cyklu trvajícím 1 sekundu jsou čtena a počítána data, výsledné hodnoty jsou vykreslovány do grafu. Zpřístupní se rovněž tlačítko *stop* a *clear*, znepřístupní se *start* a celý panel *Recording*.

Tlačítko *stop*

Dostupné po odstartování programu. Zastaví běh a výpočty, zpřístupní panel *Recording* a tlačítko *start*, znepřístupní tlačítko *stop*.

Tlačítko *clear*

Vymaže veškerá vykreslená data ve všech grafech. Ovlivňuje jen data v grafech, všechny dosavadní výpočty, průběžné výsledky a ukládání dat do souboru nejsou přerušeny.

Tlačítko *connect*

Po stisku dojde k propojení programu s NeuroSky čelenkou přes Bluetooth rozhraní. Postupně jsou prohledávány všechny dostupné porty, dokud není nalezen příjímač. Toto propojení může trvat několik sekund. Pokud byl program odstartován, jsou ihned po navázání spojení vykreslována nenulová data do grafů. (Tip: Je dobré zároveň pustit tlačítkem "Start" monitorování, aby bylo zřejmé, že čelenka komunikuje – začnou se zobrazovat nenulová data).

Tlačítko *exit*

Stiskem tlačítka se ukončí běh programu a je-li otevřeno spojení s čelenkou či zápis do souboru, je tato činnost bezpečně přerušena.

• Checkbox *on* na panelu Recording

Zaškrtnutím se zapíná nahrávání monitorovaných dat v stanoveném formátu do CSV souboru, který nese název ze vstupu textového pole *Subject* níže. Rovněž je přidán časový údaj s datem měření pro zajištění unikátnosti. Nahrávání začíná stiskem tlačítka *start* a končí stiskem *exit*, *stop* anebo po uplynutí časového intervalu nastaveném v komponentě spinner.

Číselný spinner *mins*

Pokud je zapnuto nahrávání dat, číselná hodnota zde zvolená určuje délku nahrávání. Poté je měření ukončeno, spojení se souborem uzavřeno a program nastaven do stavu, ze kterého lze spustit nahrávání dat pro další scénáře. Jednotky číselných hodnot jsou minuty a lze je měnit s krokem 0,5 (půl minuty). Je nastavena horní a dolní mez, od 1 do 10 minut.

Vstupní pole *Subject* na panelu Recording

Soubor, do něhož jsou ukládána měřená data, nese název složený ze vstupu z tohoto pole a časové známky. Ideální použití je vložení jména či iniciál měřeného subjektu.

• Textové pole My Attention

Zde je vypsaná spočítaná hodnota pozornosti ze surových EEG dat čelenky.

• Textové pole NS Attention

Zde je vypsaná referenční hodnota pozornosti, kterou posílá čelenka NeuroSky.

• Textové pole Time

Ukazuje uplynulý čas v sekundách.

## Příloha B - Obsah přiloženého CD

- Data získaná z experimentu
- Pomocné soubory použité při měření (obrázky, hudba, video)
- Dokumentace
	- o PDF verze diplomové práce
	- o DOCX verze diplomové práce
	- o PDF verze posteru
	- o PUB verze posteru
	- o vlastní obrázky
- Zdrojový kód programu využitého při měření, jeho spustitelná verze a projekt ve Visual Studiu obsahující veškeré reference na externí knihovny, stejně jako knihovny samotné